# دوائز النيار المتردد **Alternating Current Circuits**

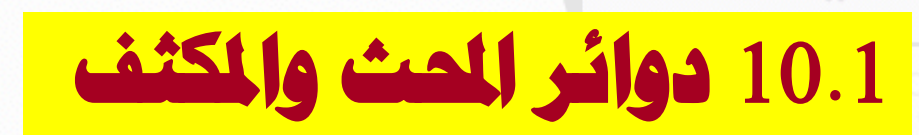

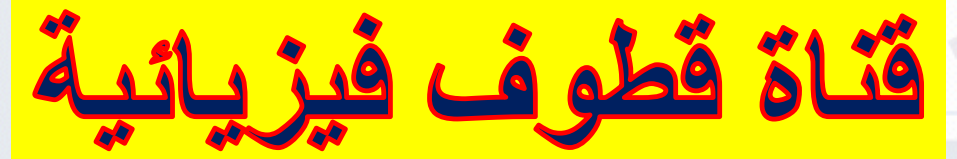

#### **الطاقة املختزنة يف امللف و املكثفات**

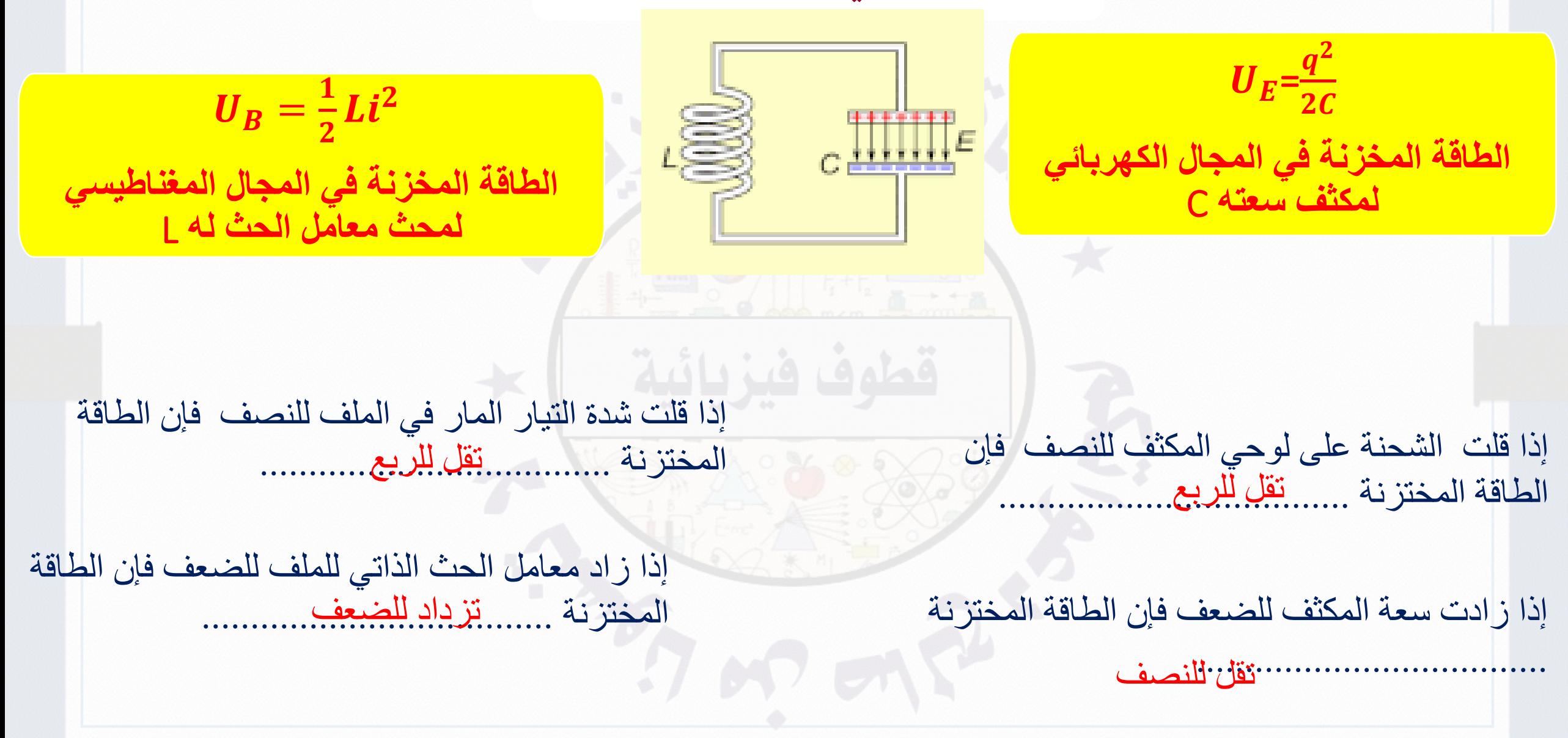

a **- يكون المكثف مشحوناً بالكامل بالبداية )الشحنة الموجبة على اللوح السفلي( ثم يوصل بالملف . في هذا الوقت تكون طاقة الدائرة موجودة بالكامل في المجال الكهربائي للمكثف ويبدأ المكثف بتفريغ الشحنة عبر المحث.** 

> b **- عند هذه النقطة يتدفق التيار عبر المحث ما يؤدي إلى توليد مجال مغناطيسي ثم يخزن جزء من طاقة الدائرة في المجال الكهربائي للمكثف. ويخزن جزء في المجال المغناطيسي للمحث ويبدأ التيار في الوصول إلى مستوى الثبات ألن المجال المغناطيسي المتزايد للمحث يستحث قوة دافعة كهربائية معاكسة للتيار.**

c **- تفرغت شحنة المكثف بالكامل ويتدفق أقصى تيار عبر المحث وأصبحت كل طاقة الدائرة مخزنة اآلن في المجال المغناطيسي للمحث** 

d **- يبدأ المكثف في الشحن بالقطبية المعاكسة ) الشحنة الموجبة على اللوح العلوي( ثم تخزن الطاقة مرة أخرى في المجال الكهربائي للمكثف وفي المجال المغناطيسي للمحث** 

e **- أصبحت طاقة الدائرة موجودة بالكامل في المجال الكهربائي للمكثف مرة أخرى. الحظ ان المجال الكهربائي وأصبحت قيمة التيار صفراً اآلن في اتجاه معاكس التجاه المجال األصلي في الشكل** a10.2 **وكذا قيمة المجال المغناطيسي في المحث.**

f **- يبدأ المكثف في تفريغ الشحنة مرة أخرى ما ينتج تيارات يتدفق في االتجاه المعاكس التجاه التيار الموضح في األجزاء من** b إلى ل من الشكل فينتج هذا التيار مجالاً مغناطيسياً في الاتجاه المعاكس في المحث ومر ة أخر ى يخزن جزء من الطاقة في المجال **الكهربائي ويخزن جزء منها في المجال المغناطيسي**  g **- تصبح الطاقة كلها مخزنة في المجال المغناطيسي للمحث ويكون المجال المغناطيسي في التجاه المعاكس لما كان عليه في الشكل** c10.2

h**- يبدأ المكثف في الشحن مرة أخرى ما يعني وجود طاقة في كل من المجالين الكهربائي والمغناطيسي ثم تعود الدائرة إلى حالتها التي كانت عليها في الشكل** a10.2

(e)  $\frac{1}{U_E \ U_B} \frac{\frac{1}{1 + \frac{1}{1 + \frac{1}{1 +$ 

 $\begin{array}{c|c|c|c|c} \hline -& & & & & \\ \hline \hline \mbox{111} & & & & \\ \hline +&+& & & \\ \hline & & & & \\ \hline & & &$ 

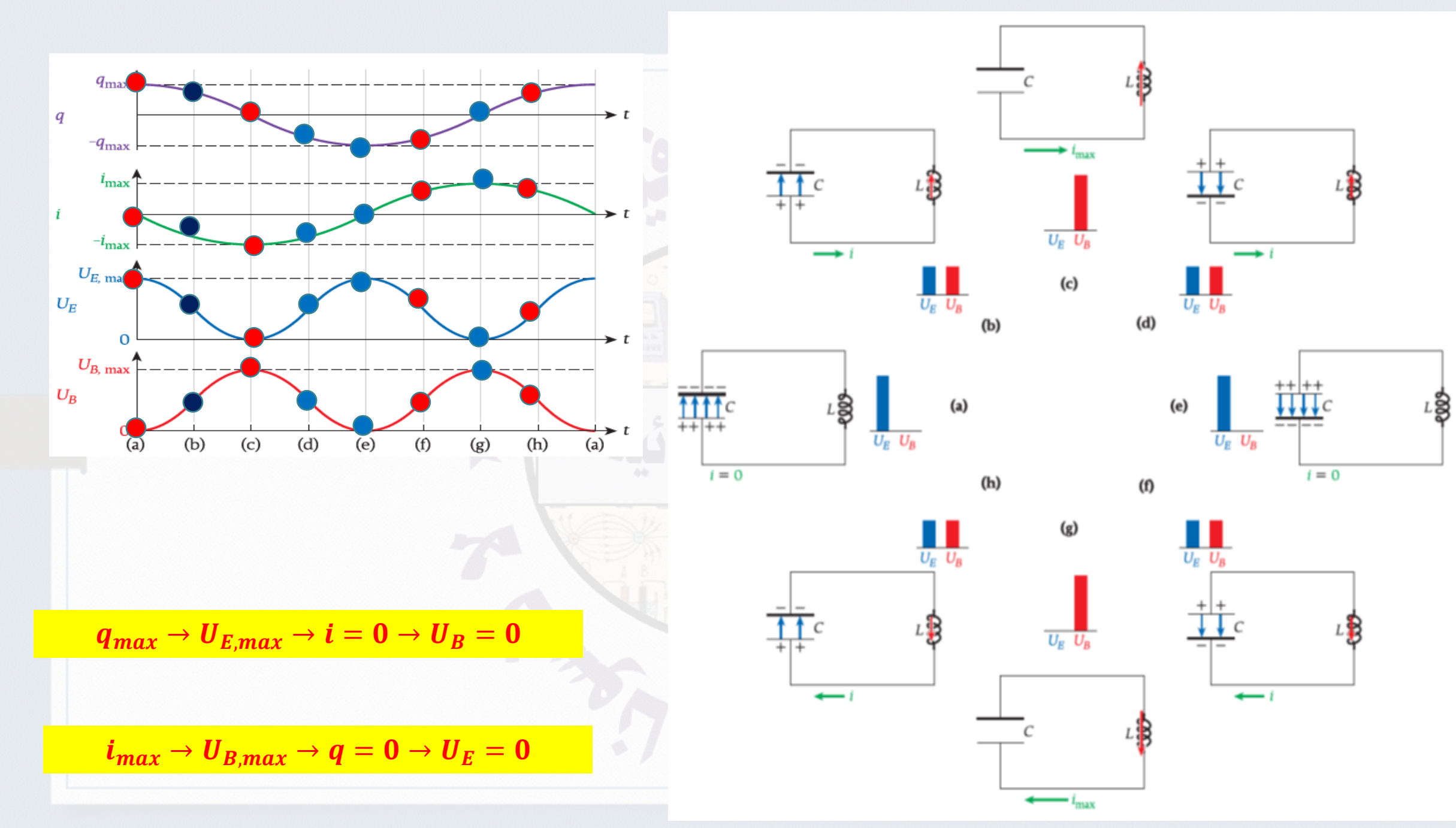

تستمر الدائرة يف التذبذب بشكل ال هنائي لعدم احتوائها على مقاوم .

ية الواقع لن يستمر تذبذب الدائرة المحتوية على مكثف ومحث إلى ما لانهاية

بل تتضاءل هذه الذبذبات مع الزمن بسبب وجود مقاومة صغرية يف الدائرة أو إشعاع كهرومغناطيسي.

#### الطاقة املختزنة يف الدائرة

$$
U = U_E + U_B = U_{E,max} = U_{B,max}
$$

#### مراجعة المفاهيم 10.1-

يوضح الشكل 10.2a أن.شحنة المكثف في دائرة الحُث والمكثف تصل إلى أقصى قيمة لها عندما تكون قيمة التيار صفرًا. ماذا عن فرق الجهد عبر المكثف؟

a) يصل فرق الجهد عبر المكثف إلى أقصى قيمة له عند مرور أقصى تيار.

> b) يصل قرق الجهد عبر المكثف إلى أقصى قيمة له عندما تكون الشحنة عند أقصى قيمة لها.

с) لا يتغير فرق الجهد عبر المكثف.

. عند غلق المفتاح في الدائر ة الكهربائية المجاور ة وحدوث تذبذب للتيار وفرق الجهد في الدائر ة بدلالة الزمن، ما الكمية الفيزيائية التي يمثلها المحور γ في الرسم البياني المتعلق بالدائرة؟ ( المقاو مة الكهر بائية مهملة بالدائر ة)

> □ الشحنـة الكهربـائيـة بين لوحى المكثف. □ شدة التيار المار في الدائرة. □ الطاقة الكهربائية المختزنة في المجال الكهربائي <mark>@) الطاقة المغناطيسية المختزنة في المجال المغناطيسي</mark>

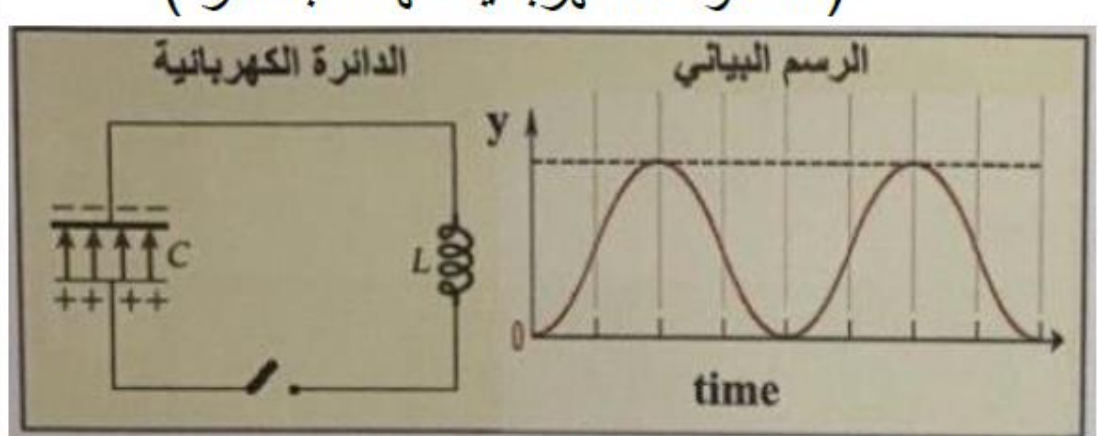

. عند غلق المفتاح في الدائر ة الكهربائية المجاور ة وحدوث تذبذب للتيار وفرق الجهد في الدائر ة **بدلالة الزمن،** ما الكمية الفيزيائية التي يمثلها المحور y في الرسم البياني المتعلق بالدائرة؟ ( المقاومة الكهربائية مهملة بالدائر ة)

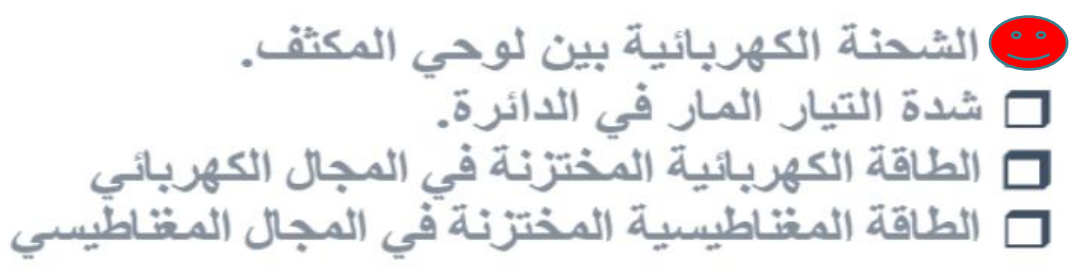

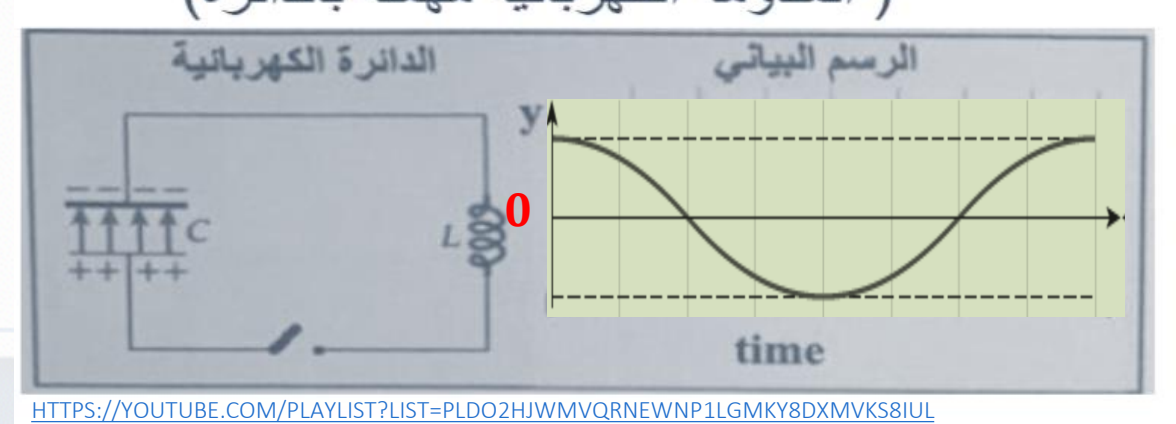

. عند غلق المفتاح في الدائر ة الكهربائية المجاور ة وحدوث تذبذب للتيار وفرق الجهد في الدائر ة **بدلالة الزمن،** ما الكمية الفيزيائية التي يمثلها المحور y في الرسم البياني المتعلق بالدائرة؟ ( المقاومة الكهربائية مهملة بالدائر ة)

> □ الشحنــة الكهربـائيــة بين لو.حي المكثف. □ شدة التيار المار في الدائرة. الطاقة المغناطيسية المختزنة في المجال المغناطيسي  $\Box$

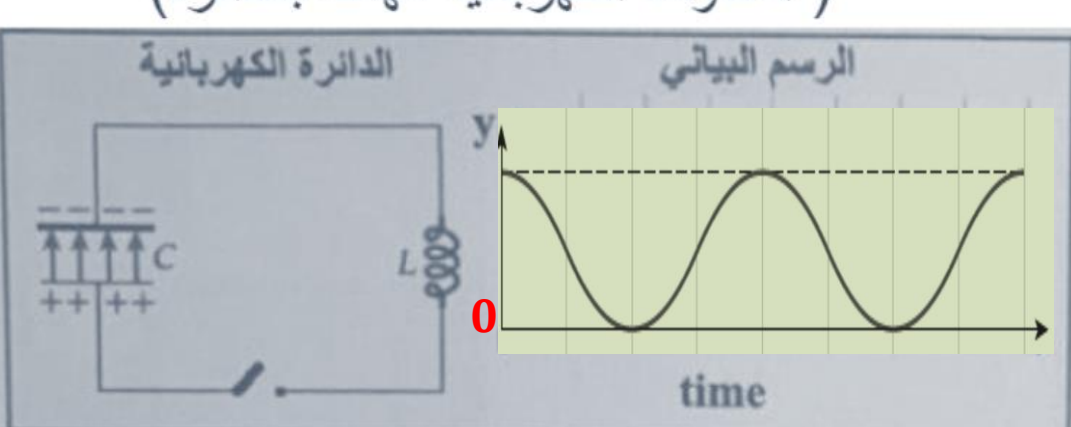

. عند غلق المفتاح في الدائر ة الكهربائية المجاور ة وحدوث تذبذب للتيار وفرق الجهد في الدائر ة **بدلالة الزمن،** ما الكمية الفيزيائية التي يمثلها المحور y في الرسم البياني المتعلق بالدائرة؟ ( المقاو مة الكهر بائية مهملة بالدائر ة)

> □ الشحنة الكهربائية بين لوحي المكثف. ف شدة التيار المار في الدائرة. □ الطاقة الكهربائية المختزنـة في المجال الكهربائي □ الطاقة المغناطيسية المختزنة في المجال المغناطيسي

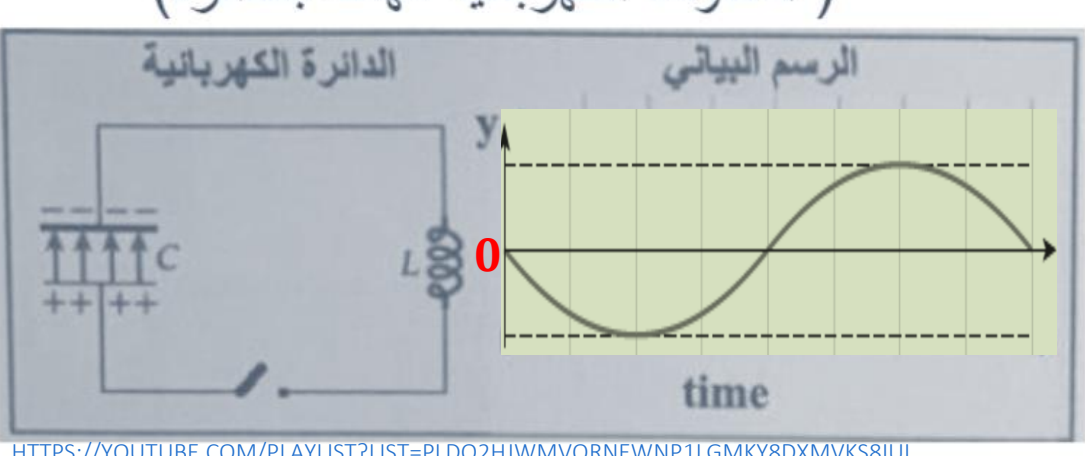

إذا كانت الطاقة املختزنة يف دائرة حمث ومكثف ( .) .

احسب الطاقة المختزنة يا الملف والمكثف عندما تقل أقصى شدة تيار يا الدائرة للنصف ( بفرض أن الطاقة محفوظة )

تقل الطاقة القصوى المختزنة ية الجال المفناطيسي للملف للربع عندما تقل أقصى شدة تيار ية الدائرة للنصف

$$
U = U_E + U_B = U_{E,max} = U_{B,max}
$$
  

$$
U_B = \frac{1}{4} U_{B,max} = \frac{1}{4} \times 8.0 = 2.0 J
$$
  

$$
U_E = 8.0 - 2.0 = 6.0 J
$$

| $r = 8.10 \text{ cm}$ | $\mu_{2}$ |           |           |           |           |           |           |           |           |           |           |           |           |           |           |           |           |           |           |           |           |           |           |           |           |           |           |           |           |           |           |           |           |           |           |           |           |           |           |           |           |           |           |           |           |           |           |           |           |           |           |           |           |         |
|-----------------------|-----------|-----------|-----------|-----------|-----------|-----------|-----------|-----------|-----------|-----------|-----------|-----------|-----------|-----------|-----------|-----------|-----------|-----------|-----------|-----------|-----------|-----------|-----------|-----------|-----------|-----------|-----------|-----------|-----------|-----------|-----------|-----------|-----------|-----------|-----------|-----------|-----------|-----------|-----------|-----------|-----------|-----------|-----------|-----------|-----------|-----------|-----------|-----------|-----------|-----------|-----------|-----------|-----------|---------|
| $l = 8.10 \text{ cm}$ | $\mu_{3}$ | $\mu_{4}$ | $\mu_{5}$ | $\mu_{6}$ | $\mu_{7}$ | $\mu_{8}$ | $\mu_{9}$ | $\mu_{9}$ | $\mu_{9}$ | $\mu_{9}$ | $\mu_{9}$ | $\mu_{1}$ | $\mu_{1}$ | $\mu_{2}$ | $\mu_{3}$ | $\mu_{4}$ | $\mu_{5}$ | $\mu_{6}$ | $\mu_{1}$ | $\mu_{1}$ | $\mu_{2}$ | $\mu_{3}$ | $\mu_{4}$ | $\mu_{5}$ | $\mu_{6}$ | $\mu_{1}$ | $\mu_{1}$ | $\mu_{1}$ | $\mu_{1}$ | $\mu_{1}$ | $\mu_{1}$ | $\mu_{1}$ | $\mu_{1}$ | $\mu_{1}$ | $\mu_{1}$ | $\mu_{1}$ | $\mu_{1}$ | $\mu_{1}$ | $\mu_{1}$ | $\mu_{1}$ | $\mu_{1}$ | $\mu_{1}$ | $\mu_{1}$ | $\mu_{1}$ | $\mu_{1}$ | $\mu_{1}$ | $\mu_{1}$ | $\mu_{1}$ | $\mu_{1}$ | $\mu_{1}$ | $\mu_{1}$ | $\mu_{1}$ | $\mu_{1}$ | $\mu_{$ |

 $C = 2.00 \times 10^{-6} F$   $\Delta V = 12.0V$   $L = 0.250 H$  $U_E = \frac{1}{2} C \Delta V^2 = \frac{1}{2} \times 2.00 \times 10^{-6} \times 12.0^2 = 1.44 \times 10^{-4}$  J  $i_{max} = \sqrt{\frac{2U_B}{L}} = \sqrt{\frac{2 \times 1.44 \times 10^{-4}}{0.250}} = 0.0339 A = 33.9 mA$ *a*)  $U_B = \frac{1}{2} L i^2$ b)  $f_0 = \frac{1}{2\pi\sqrt{LC}} = \frac{1}{2\pi\sqrt{(0.250)(2.00 \times 10^{-6})}}$  $= 255 Hz$ 

$$
C = 10.0 \text{ }\mu\text{F}
$$
\n
$$
C = 10.0 \text{ }\mu\text{F}
$$
\n
$$
C = 10.0 \text{ }\mu\text{F}
$$
\n
$$
d\mu(t) = (1.00 \text{ A}) \sin(1200 \text{ A})
$$
\n
$$
d\mu(t) = (1.00 \text{ A}) \sin(1200 \text{ A})
$$
\n
$$
d\mu(t) = 0 \text{ }\mu(t) = 0 \text{ }\mu(t) = 0
$$
\n
$$
d\mu(t) = \text{ }\mu(t) = 0 \text{ }\mu(t) = 0
$$
\n
$$
d\mu(t) = \text{ }\mu(t) = 10.0 \times 10^{-6} \text{ F}
$$
\n
$$
I_m = 1.00A
$$
\n
$$
d\mu(t) = 1200 \text{ rad/s}
$$
\n
$$
d\mu(t) = \text{ }\mu(t) = 1200 \text{ rad/s}
$$
\n
$$
d\mu(t) = \text{ }\mu(t) = 1200 \text{ rad/s}
$$
\n
$$
d\mu(t) = \text{ }\mu(t) = 1200 \text{ rad/s}
$$
\n
$$
d\mu(t) = \text{ }\mu(t) = 1200 \text{ rad/s}
$$
\n
$$
d\mu(t) = \text{ }\mu(t) = 0
$$
\n
$$
d\mu(t) = \text{ }\mu(t) = 0
$$
\n
$$
d\mu(t) = \text{ }\mu(t) = 0
$$
\n
$$
d\mu(t) = \text{ }\mu(t) = 0
$$
\n
$$
d\mu(t) = \text{ }\mu(t) = 0
$$
\n
$$
d\mu(t) = \text{ }\mu(t) = 0
$$
\n
$$
d\mu(t) = \text{ }\mu(t) = 0
$$
\n
$$
d\mu(t) = \text{ }\mu(t) = 0
$$
\n
$$
d\mu(t) = \text{ }\mu(t) = 0
$$
\n
$$
d\mu(t) = \text{ }\mu(t) = 0
$$
\n
$$
d\mu(t) = \text{ }\mu(t) = 0
$$
\n
$$
d\mu(t) = \text{ }\mu(t) = 0
$$
\n $$ 

### دوائر النيار المتردد **Alternating Current Circuits**

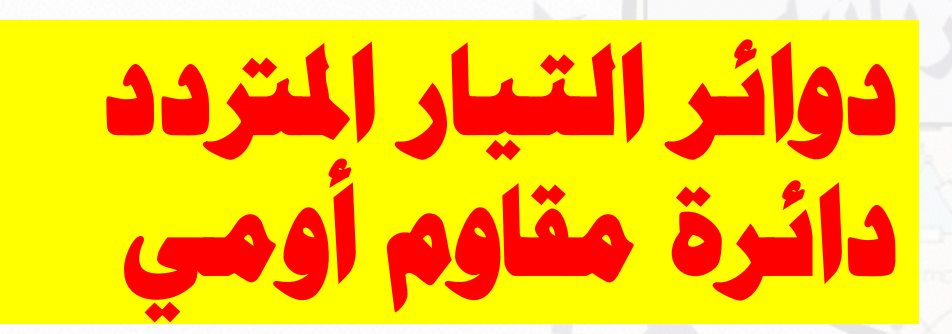

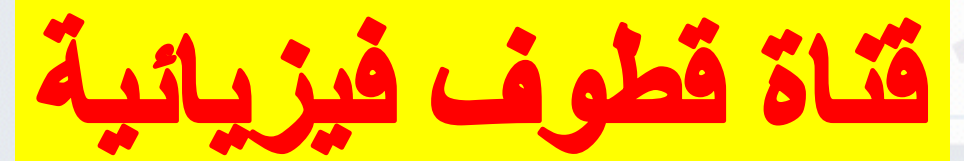

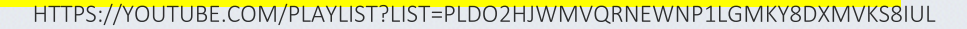

القوة الدافعة الكهربائية المترددة : **من خالل ال ً جيبيا ً عطي جهدا ُ مع الزمن ي ً متغيرا ً ُنتج مصدر القوة الدافعة الكهربائية جهدا معادلة : ي** = **أقصى سعة أو قيمة القوة الدافعة الكهربائية التردد الزاوي سمى بالتيار المتر ُ مع الزمن ي ً ويتولد في الدائرة تيار متغير جيبيا دد**  = ( − ∅) **ثابت الطور ال يساوي صفراً التردد الزاوي سعة التيار سبق بإشارة سالبة ُ ي قد اليكون التيار المتردد والقوة الدافعة المترددة لهما نفس الطور مثل إسقاط ُ هو متجه يدور عكس عقارب الساعة وذيله يكون ثابتا ه على ً المتجه الطوري : عند نقطة األصل ي المحور الرأسي التغير الجيبي لكمية معينة في الزمن** 

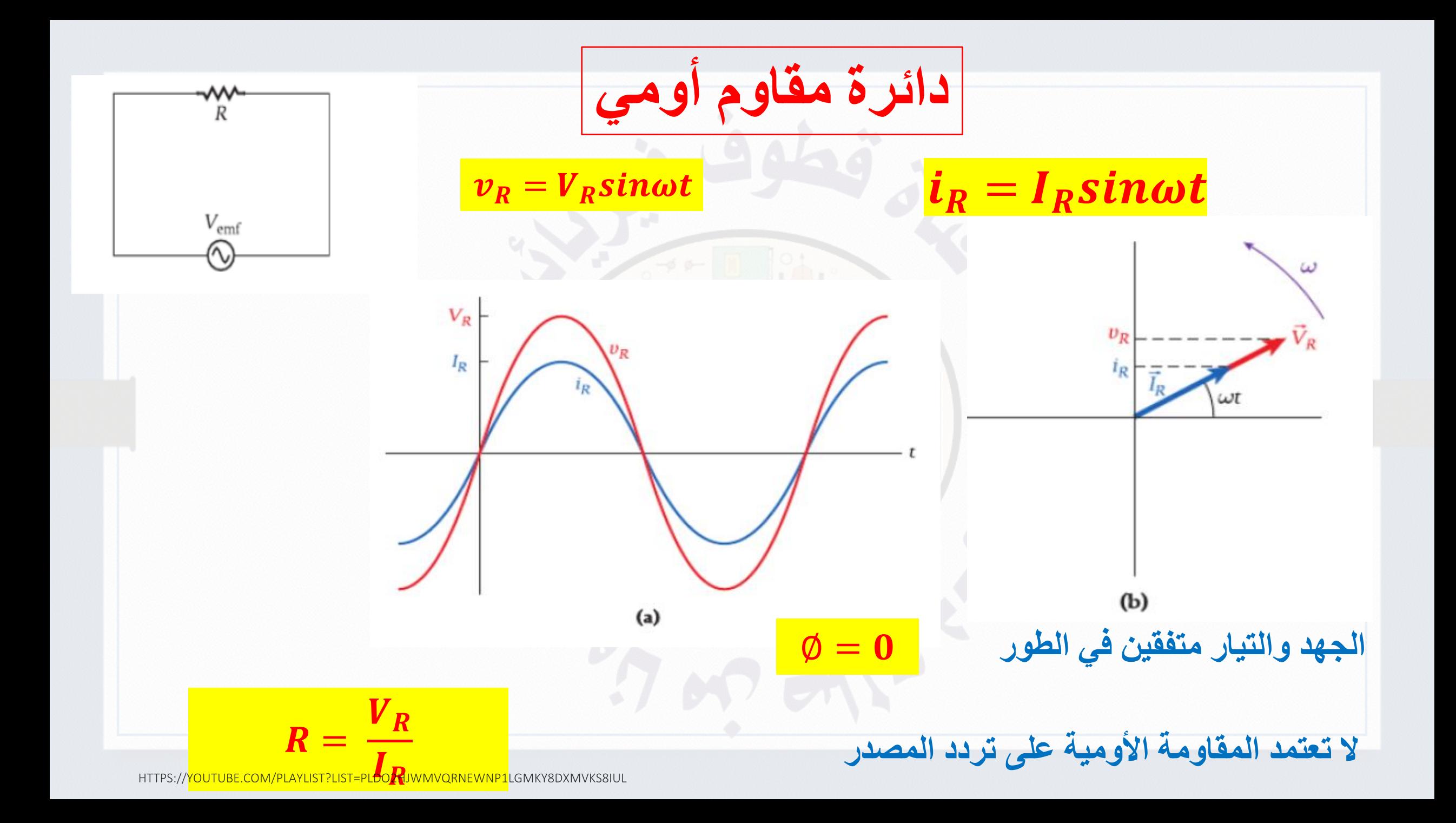

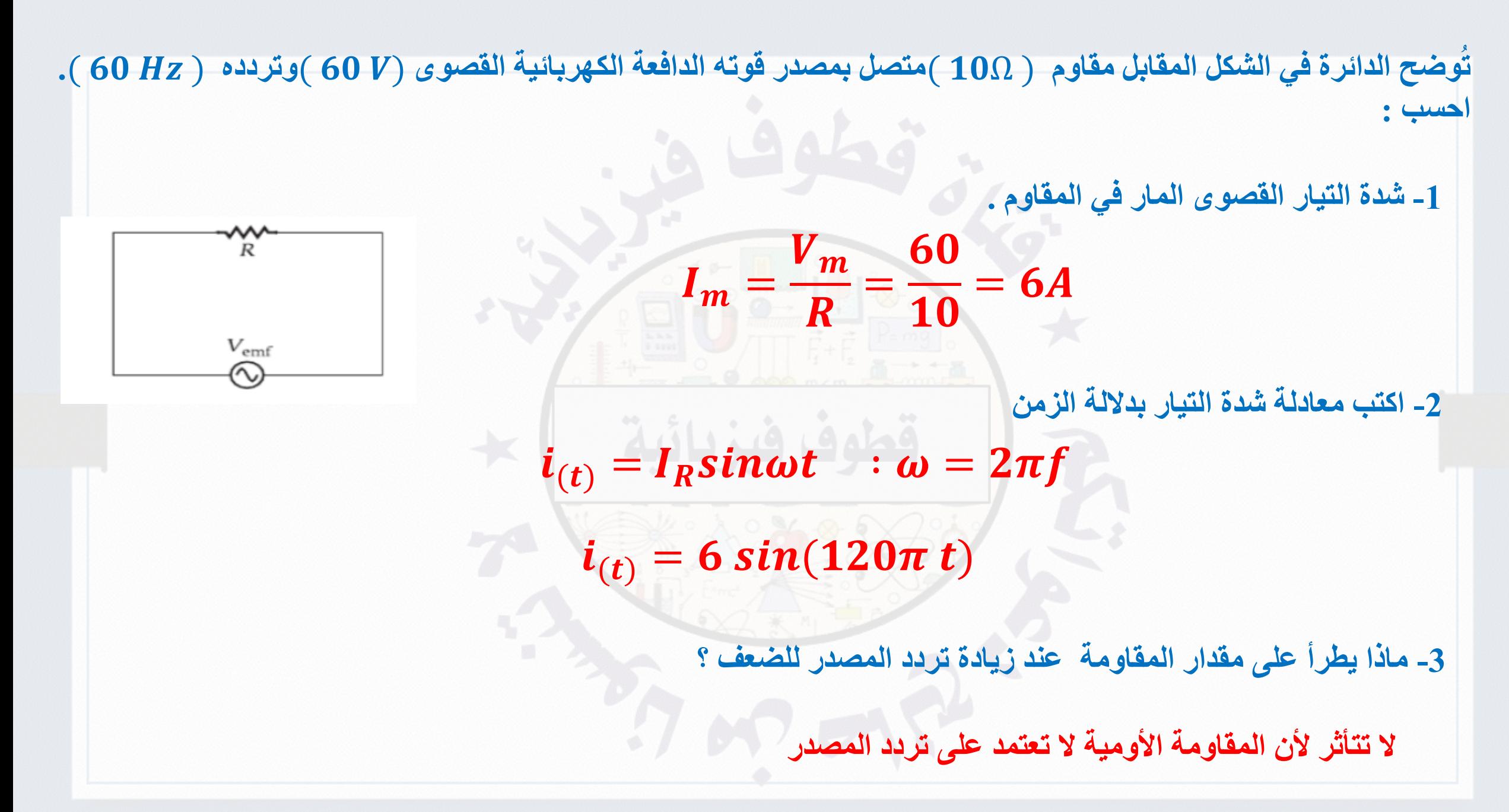

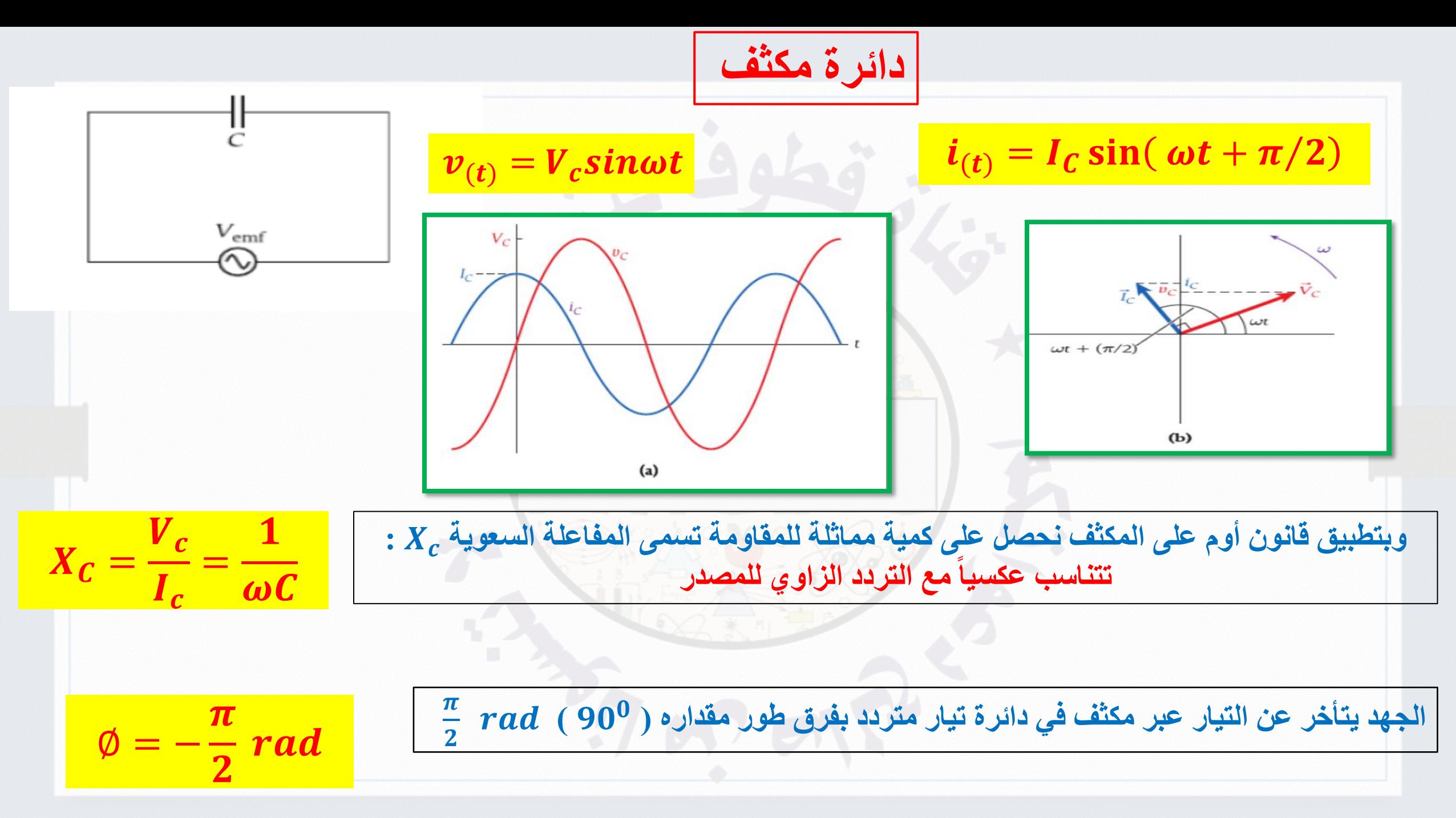

**وضح الدائرة في الشكل المقابل مكثف سعته** ( )**متصل بمصدر قوته الدافعة الكهربائية القصوى ت** ( )**وتردده** ( )**. احسب :** Ш **-1 شدة التيار القصوى المار في المكثف .**  $\mathbf{1}$  $\mathbf{1}$  $X_c =$ =  $= 265 \Omega$  $2\pi(60)(10\times10^{-6})$  $2\pi fC$  $V_{\rm emf}$  $\boldsymbol{V}_{\boldsymbol{m}}$ 60  $I_m =$ =  $= 0.23 A$  $\boldsymbol{X_c}$ 265 **-2 اكتب معادلة فرق الجهد و شدة التيار بداللة الزمن**   $v_{(t)} = V_c \sin \omega t$  :  $\omega = 2\pi f$   $v_{(t)} = 60 \sin(120\pi t)$  $\pi$  $i_{(t)} = I_c sin(\omega t - \emptyset)$  :  $\omega = 2\pi f$   $i_{(t)} = 0.23 sin(120\pi t +$ )  $\overline{\mathbf{2}}$ **-3 ماذا يطرأ على مقدارالمفاعلة السعوية للمكثف عند زيادة تردد المصدر للضعف ؟**  $\boldsymbol{V_c}$  $\mathbf{1}$  $X_C =$ = **عند زيادة التردد للضعف تقل المفاعلة السعوية للنصف** $I_c$  $\boldsymbol{\omega}\boldsymbol{\mathcal{C}}$ **-4 احسب شدة التيار الكهربائي عند الحظة )** s 0.12=t **) ؟**  $\boldsymbol{\pi}$  $\bm{i_c} = \bm{I_c}$ sin $\bm{\omega t} = \bm{0.23}$  sin  $\big( \bm{120\pi}\,\times 0.12 \,+\, 0.12 \,\times 0.12 \,\times 0.12 \,\times 0.12 \,\times 0.12 \,\times 0.12 \,\times 0.12 \,\times 0.12 \,\times 0.12 \,\times 0.12 \,\times 0.12 \,\times 0.12 \,\times 0.12 \,\times 0.12 \,\times 0.12 \,\times 0.12 \,\times 0.12 \,\times 0.12 \,\times 0.12 \,\times 0.12 \$  $= 0.07 A$  $\overline{\mathbf{2}}$ 

**ُ**

$$
N_{C} = 200. \Omega \text{ }\text{[J]}
$$
10.0 
$$
\mu F = \frac{1}{2\pi f C}
$$
  
\n
$$
K_{c} = \frac{1}{2\pi f C}
$$
  
\n
$$
f = \frac{1}{2\pi C X_{c}} = \frac{1}{2\pi \times 10.0 \times 10^{-6} \times 200} = 79.6 \text{ Hz}
$$
  
\n
$$
C = 5.00 \cdot 10^{-6} \text{ F}
$$

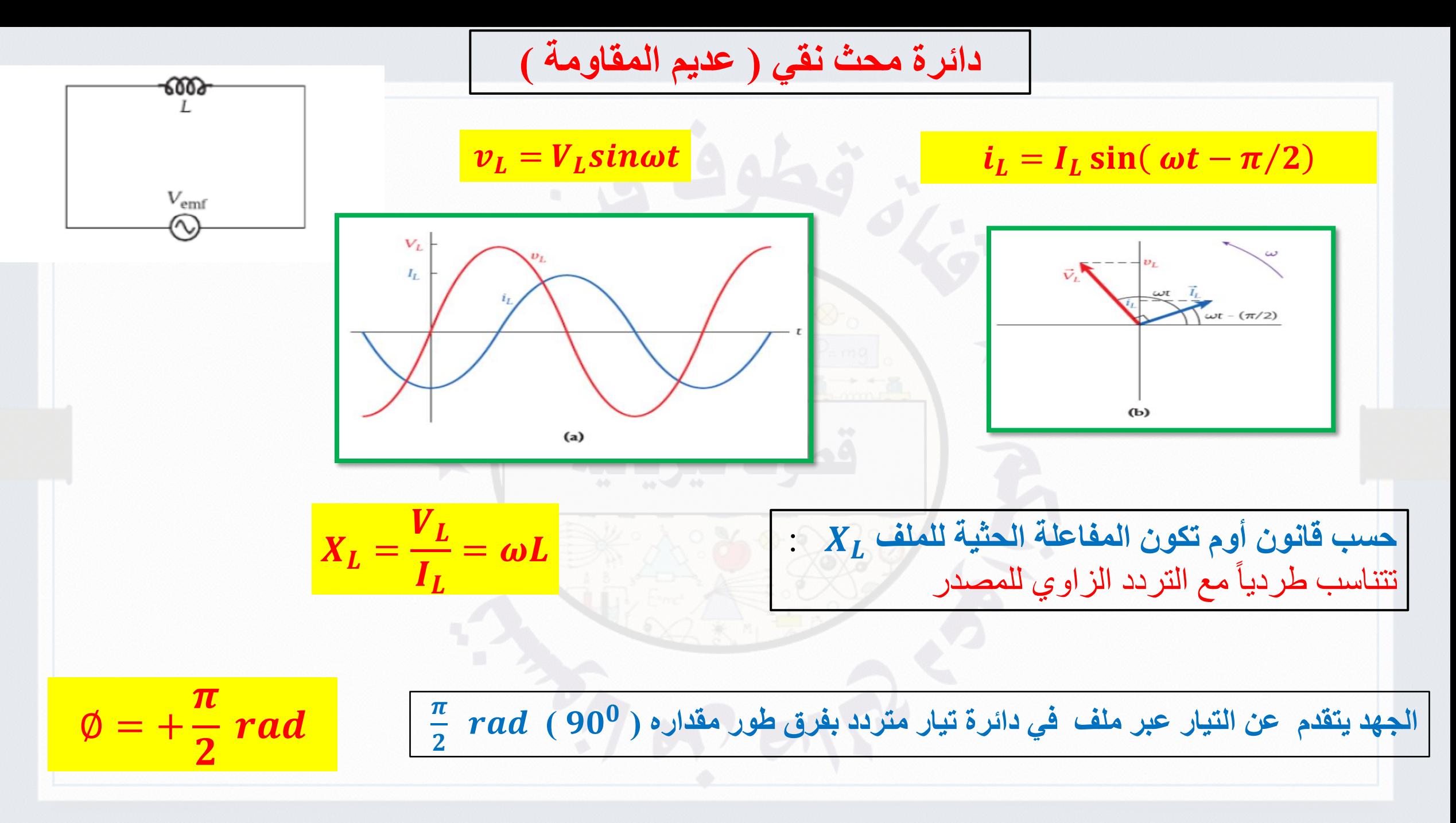

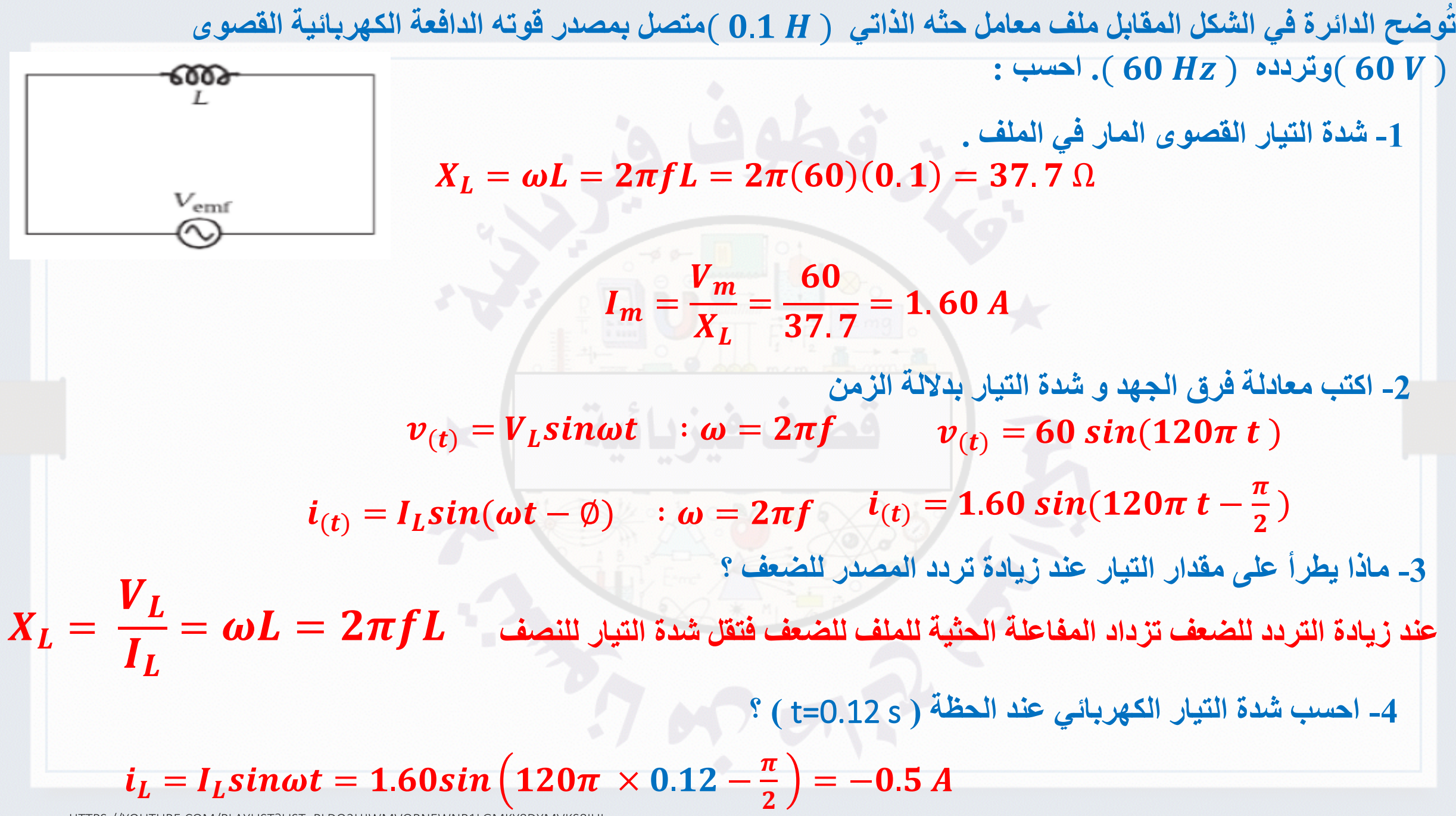

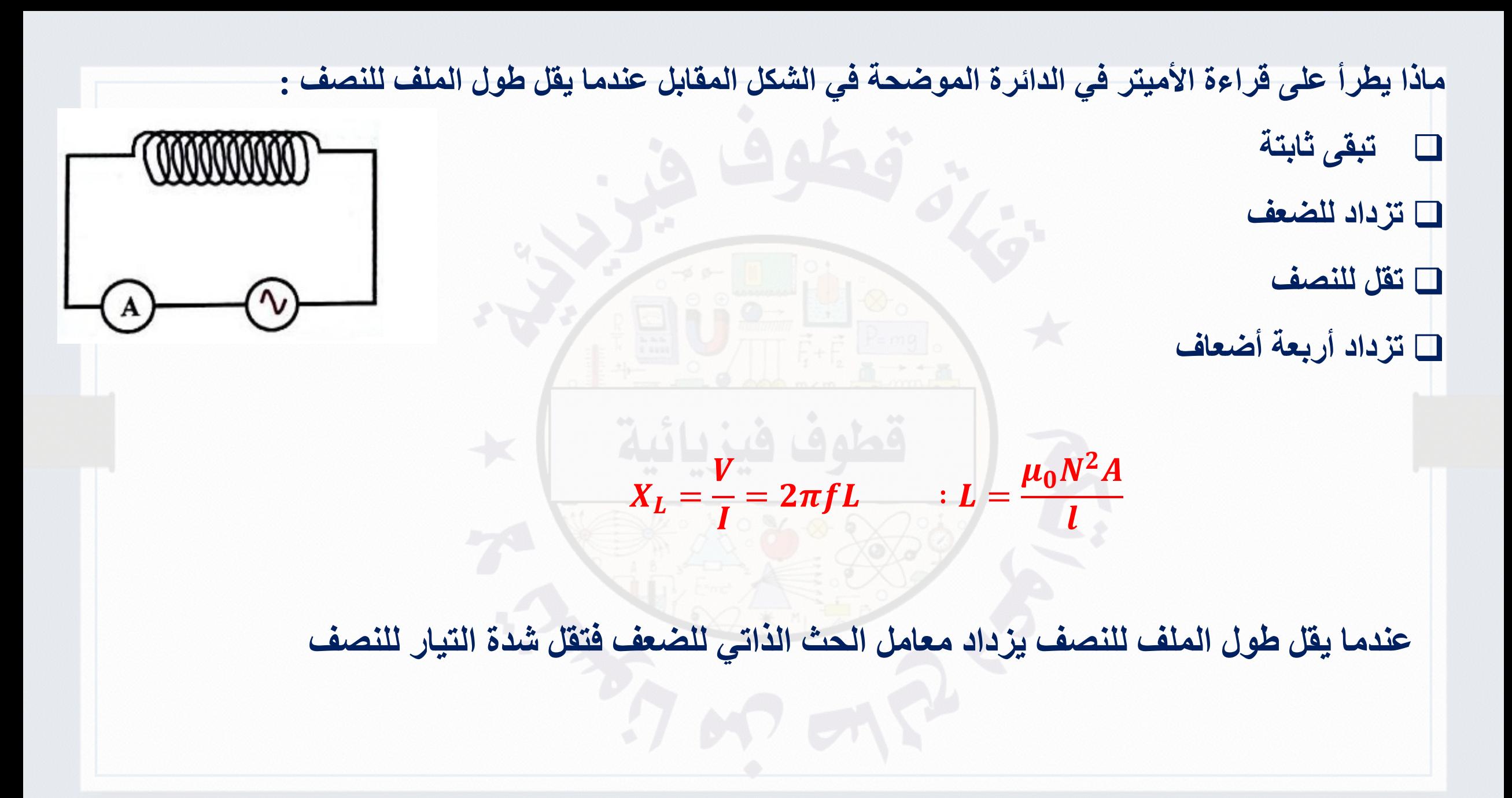

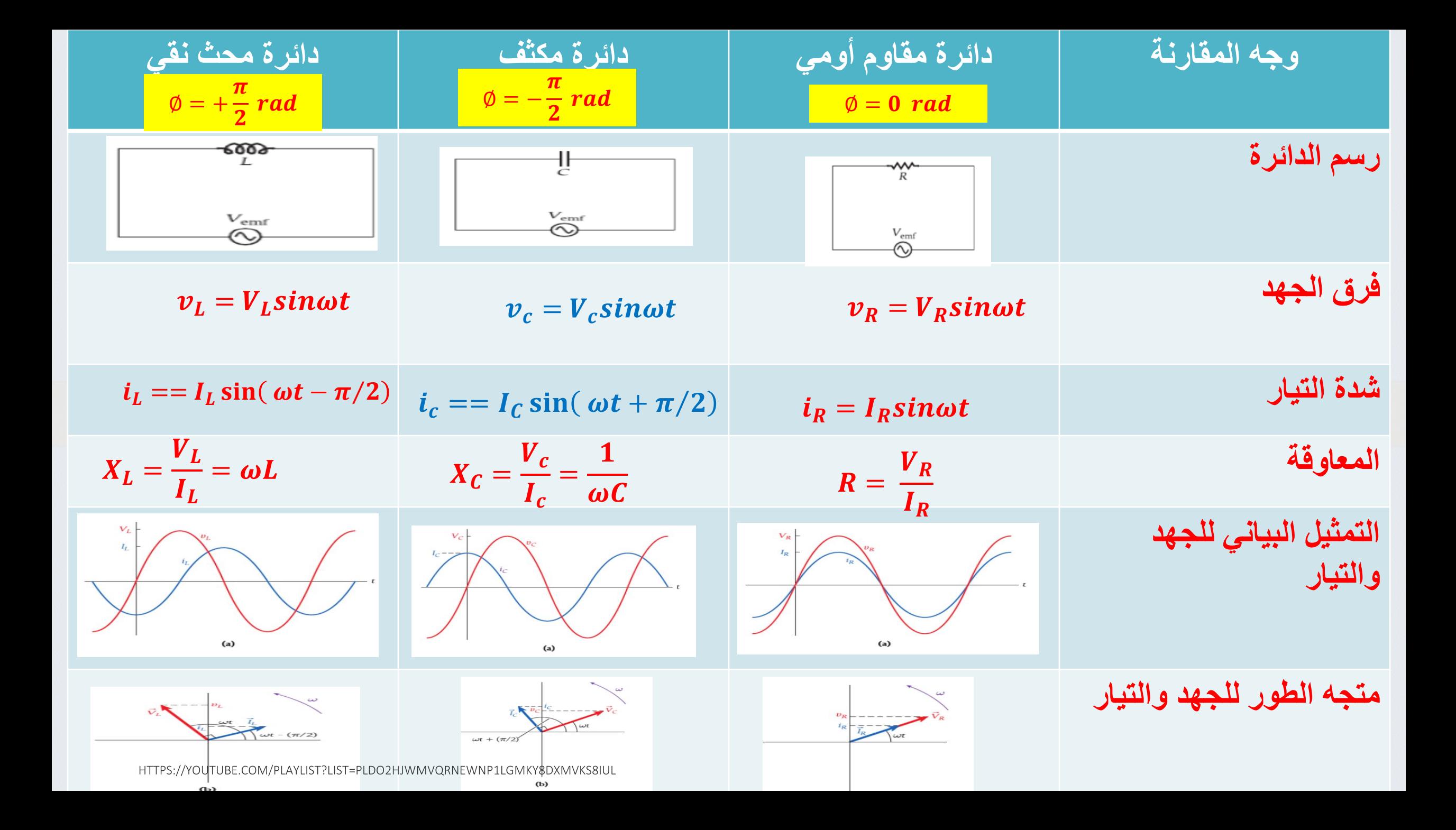

# دوائز النيار المتردد **Alternating Current Circuits**

# **دائرة مقاوم وحمث وملف على التوايل**

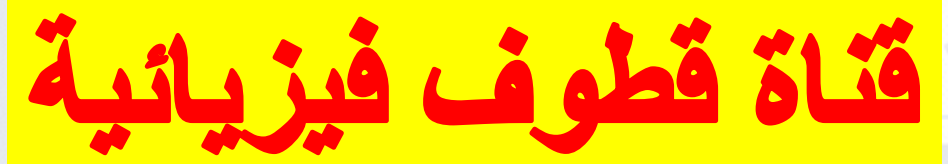

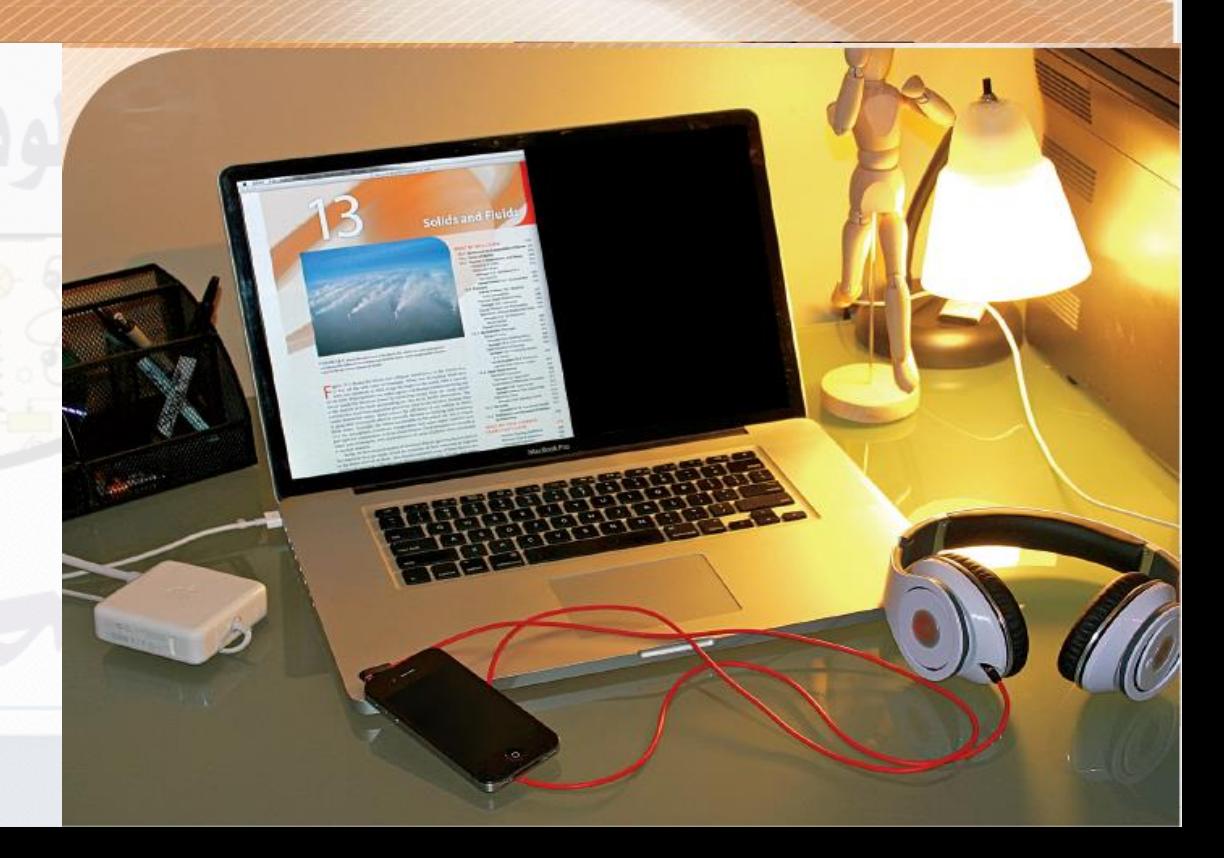

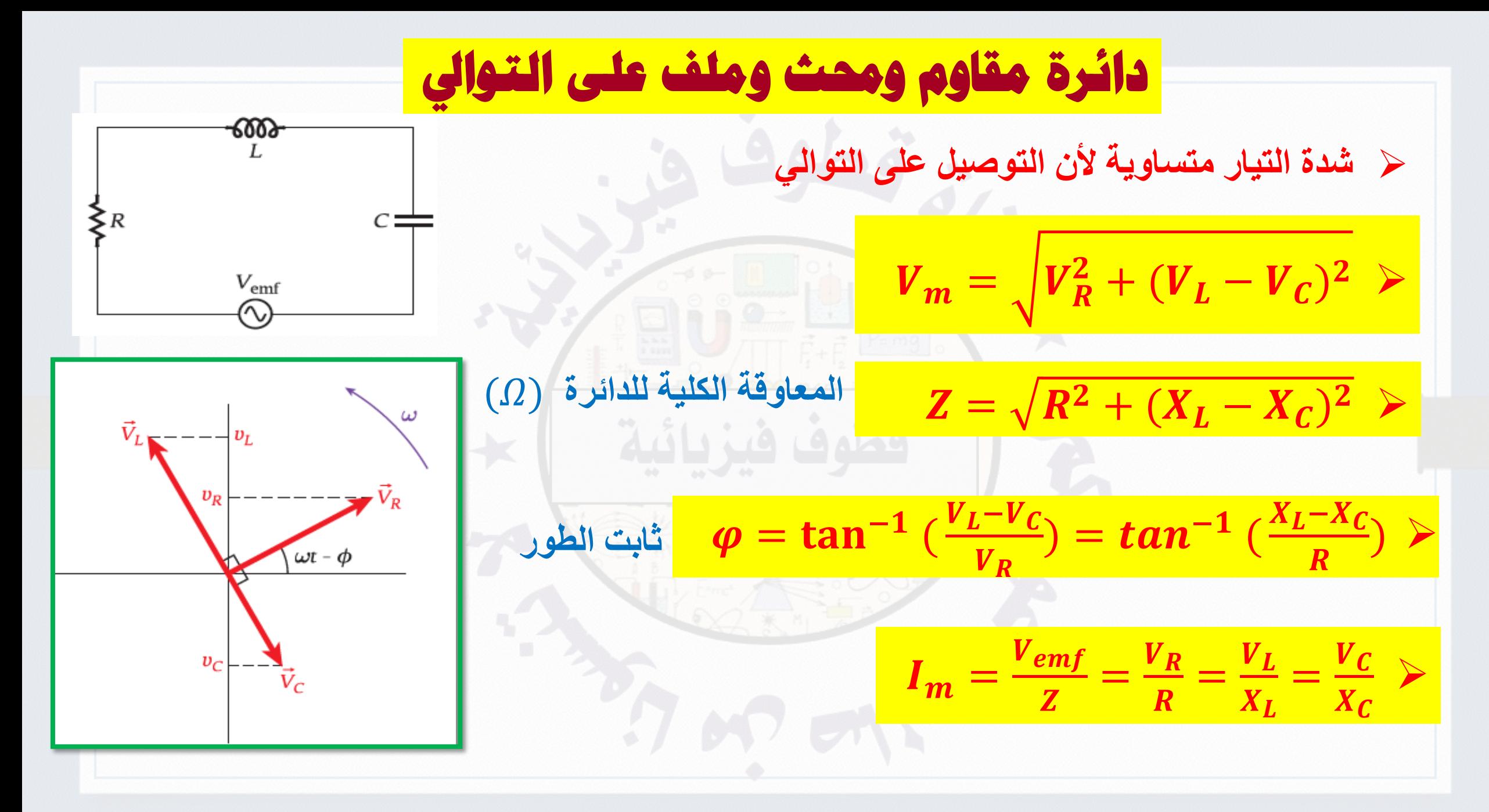

**تدريب :1 من الرسم البياني استنتج خواص الدوائر التالية :**

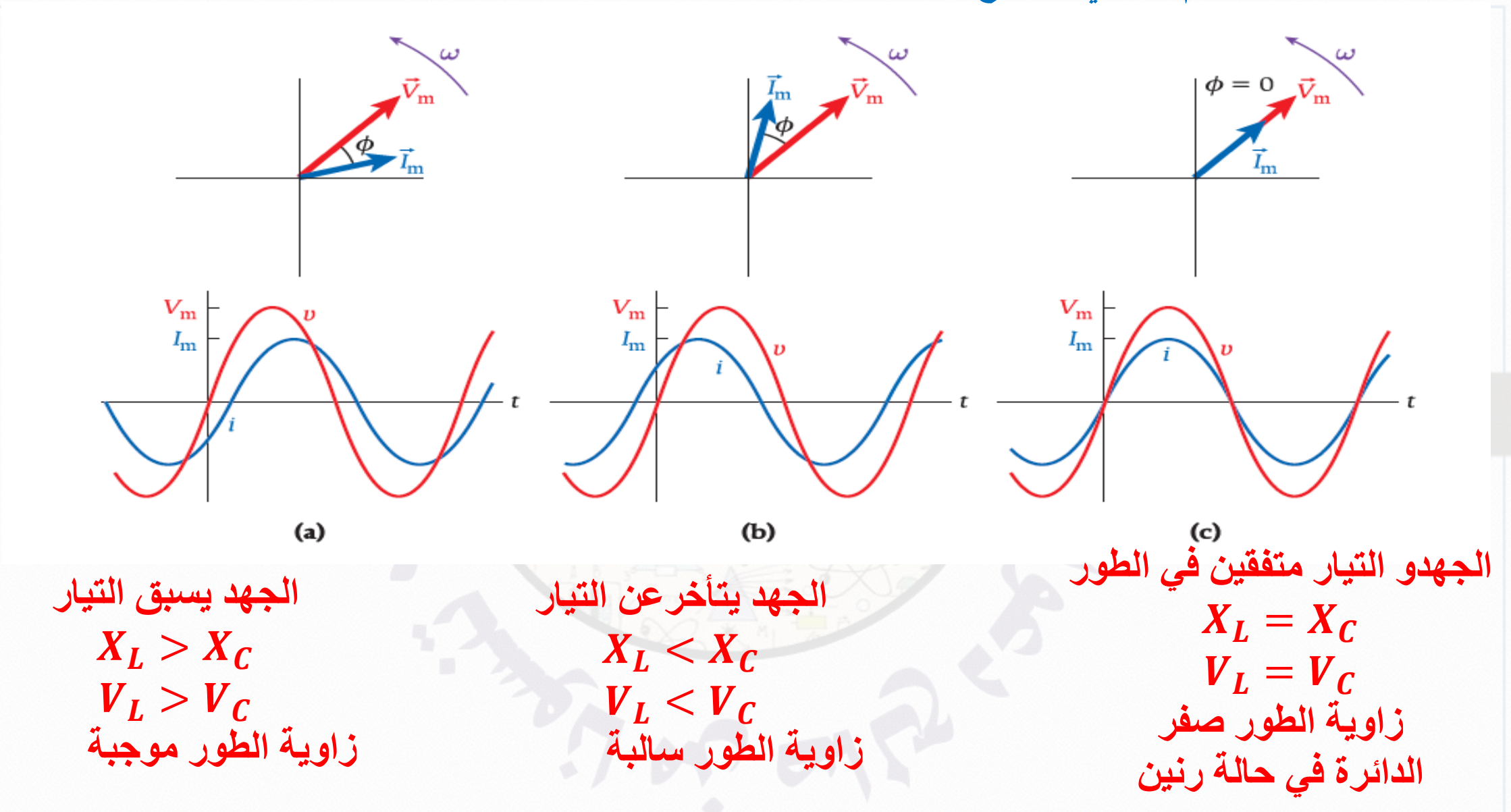

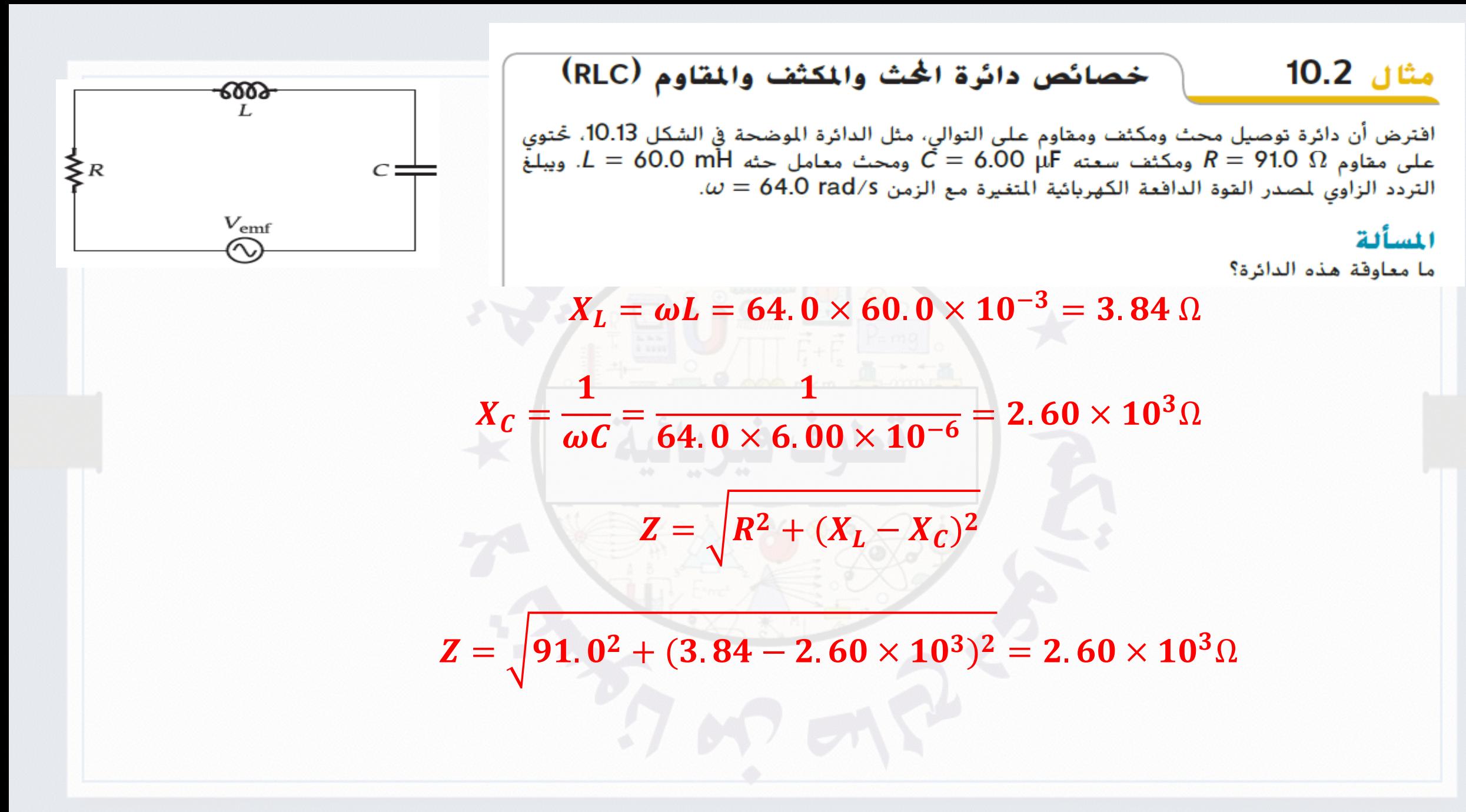

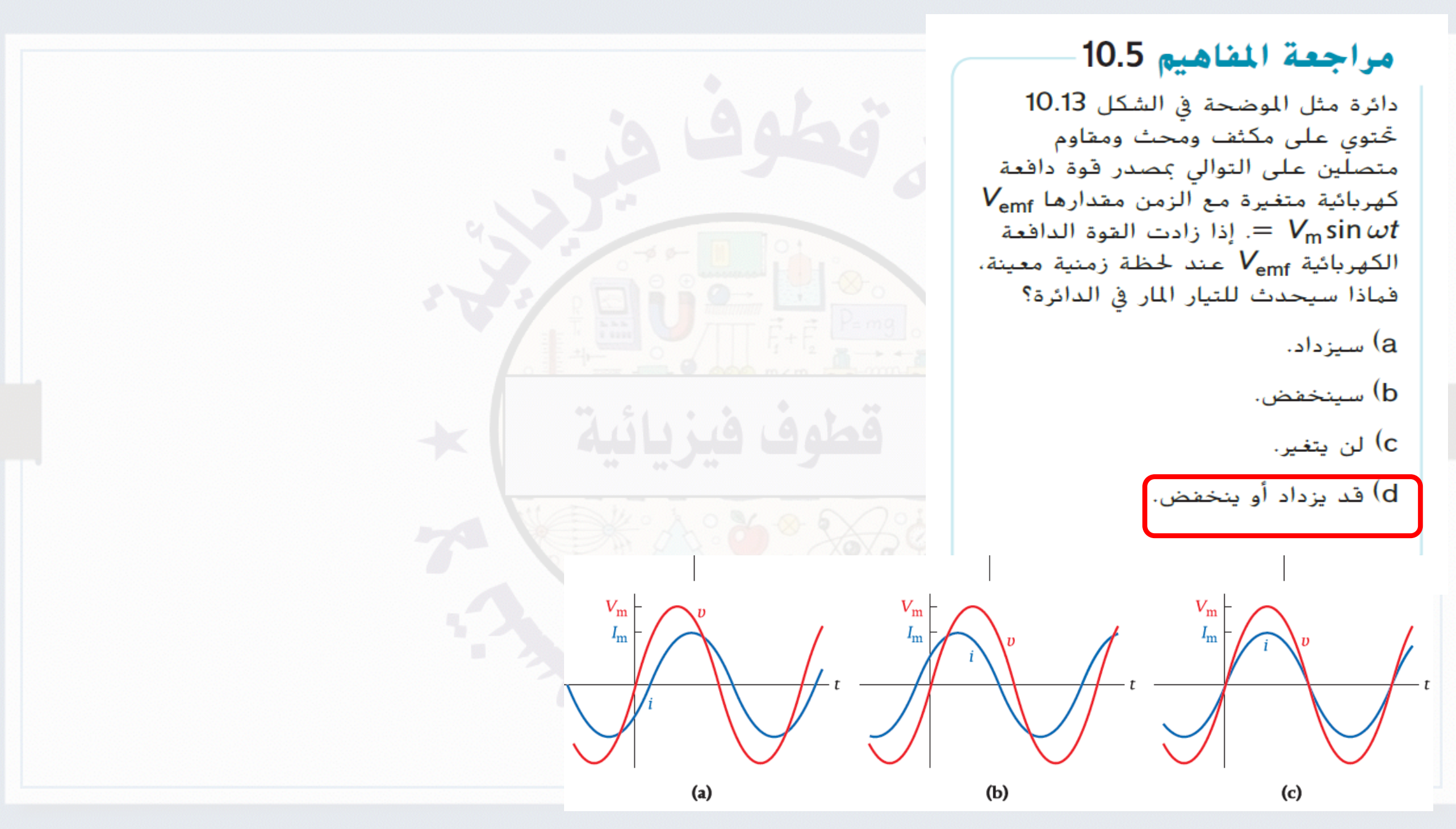

**تدريب 2 : ادرس الدائرة الموضحة في الشكل المقابل ثم احسب مايلي : -1 المعاوقة الكلية للدائرة . -2 شدة التيار الفعالة المار في الدائرة .** = = × × − = . Ω = = × × − = . Ω = + ( − ) = + (. − . ) = Ω = = =

 $\varphi = \tan^{-1}(\frac{AL-A_C}{R}) = \tan^{-1}(\frac{AL-A_C}{R}) = -33.4$  -  $\theta = -0.58$  rad .3 ثابت الطور للدائرة.  $X_L-X_C$  $\boldsymbol{R}$  $) = tan^{-1}($  $4.71 - 21.2$  $\frac{21.2}{25}$ ) = -33.4 <sup>0</sup> = -0.58 rad

 $R = 60 \; \Omega$  ,  $X_c = 40 \; \Omega$  ,  $X_L = 120 \Omega$  ) تدريب 3 **: ف**ي الشكل المقابل إذا علمت أن (  $\Omega$  ,  $X_L = 120 \Omega$  ) ،  $\Omega$ **الزاوي للمصدر )** /**( والقوة الدافعة الكهربائية القصوى للمصدر )**V120 **) .احسب :**  $\mathbf{Z}^{\mathbf{2}} = \mathbf{R}^{\mathbf{2}} + (\mathbf{X}_{L} - \mathbf{X}_{C})^{\mathbf{2}}$  ـ أ $\mathbf{Z}^{\mathbf{2}} = \mathbf{R}^{\mathbf{2}} + (\mathbf{X}_{L} - \mathbf{X}_{C})^{\mathbf{2}}$  . **-2 ثابت الطور للدائرة -3 اكتب معادلتي الجهد والتيار بداللة الزمن -4 احسب القيمة العظمى لفرق الجهد بين طرفي الملف.**  $Z = \frac{1}{60^2} + (120 - 40)^2 = 100 \Omega$  $I_m =$  $\boldsymbol{V}_{\boldsymbol{m}}$ Z = **120 100**  $= 1.2 A$  $\boldsymbol{\varphi} = \tan^{-1}(\hat{\theta})$  $X_L-X_C$  $\boldsymbol{R}$  $) = tan^{-1}($  $120-40$  $\frac{16}{60}$  = 53.1<sup>0</sup> = 0.93 rad  $V_{emf} = V_{max} sin \omega t = 120 sin(120 \pi t)$   $i = Isin(\omega t - \emptyset) = 1.2 sin(120 \pi t - 0.93)$  $V_{ml} = I_m \times X_L = 1.2 \times 120 = 144 V$ 

**تدريب :4 الشكل المقابل يوضح رسم متجهات الطور لدائرة تيار متردد تحتوي على مقاوم ومحث**  $\bullet$  ومكثف , إذا علمت أن  $\bullet$   $\bullet$   $\bullet$  ,  $\bullet$  = 200 $\bullet$  )  $\bullet$  , وتردد المصدر ( 60 Hz ) **احسب معامل الحث الذاتي للملف .**

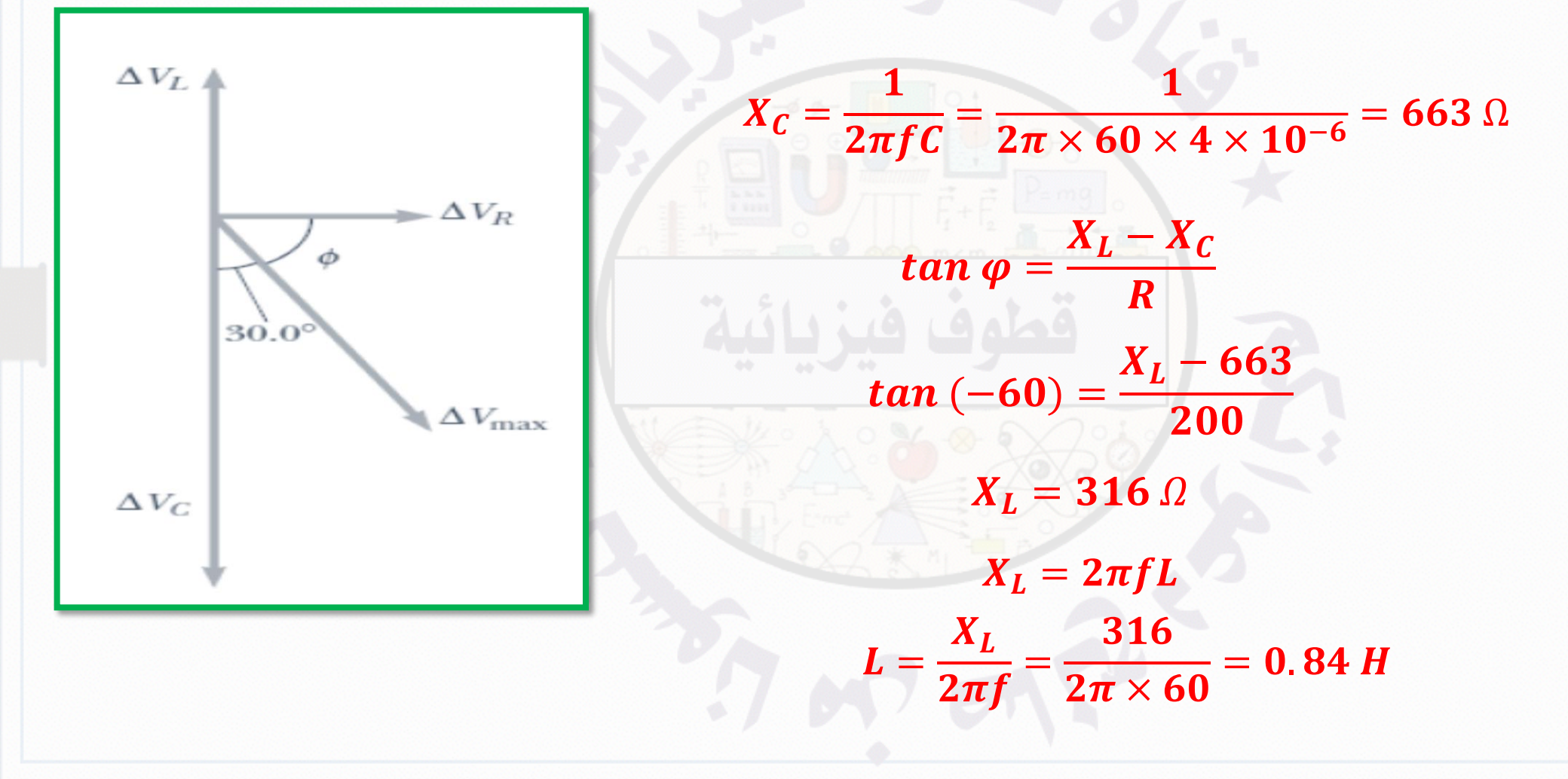

| 1                                                                                             | 1 |
|-----------------------------------------------------------------------------------------------|---|
| $X_L = 2\pi f L = 2\pi \times 60 \times 0.200 = 75.4\Omega$                                   |   |
| $X_L = 2\pi f L = 2\pi \times 60 \times 0.200 = 75.4\Omega$                                   |   |
| $X_L = 2\pi f L = 2\pi \times 60 \times 0.200 = 75.4\Omega$                                   |   |
| $X_L = 2\pi f L = 2\pi \times 60 \times 0.200 = 75.4\Omega$                                   |   |
| $X_C = \frac{1}{2\pi f C} = \frac{1}{2\pi \times 60 \times 0.04 \times 10^{-3}} = 66.3\Omega$ |   |
| $Y_C = \frac{1}{2\pi f C} = \frac{1}{2\pi \times 60 \times 0.04 \times 10^{-3}} = 66.3\Omega$ |   |
| $Y_C = \frac{1}{2\pi f C} = \frac{1}{2\pi \times 60 \times 0.04 \times 10^{-3}} = 66.3\Omega$ |   |
| $Y_C = \sqrt{R^2 + (X_L - X_C)^2} = \sqrt{50.0^2 + (75.4 - 66.3)^2} = 50.8\Omega$             |   |
| $Y_C = \frac{V_m}{Z} = \frac{220.0}{50.8} = 4.33A$                                            |   |
| $Y_C = \frac{V_m}{Z} = \frac{220.0}{50.8} = 4.33A$                                            |   |
| $Y_{m} = I_m \times R = 4.33 \times 50.0 = 217 V$                                             |   |
| $V_{m} = I_m \times X_L = 4.33 \times 75.4 = 326 V$                                           |   |
| $V_{m} = I_m \times X_C = 4.33 \times 66.3 = 287 V$                                           |   |

 = = = × × . = . = = − . = Ω = = **عند زيادة التردد تزداد المفاعلة الحثية للملف فتقل شدة التيار**

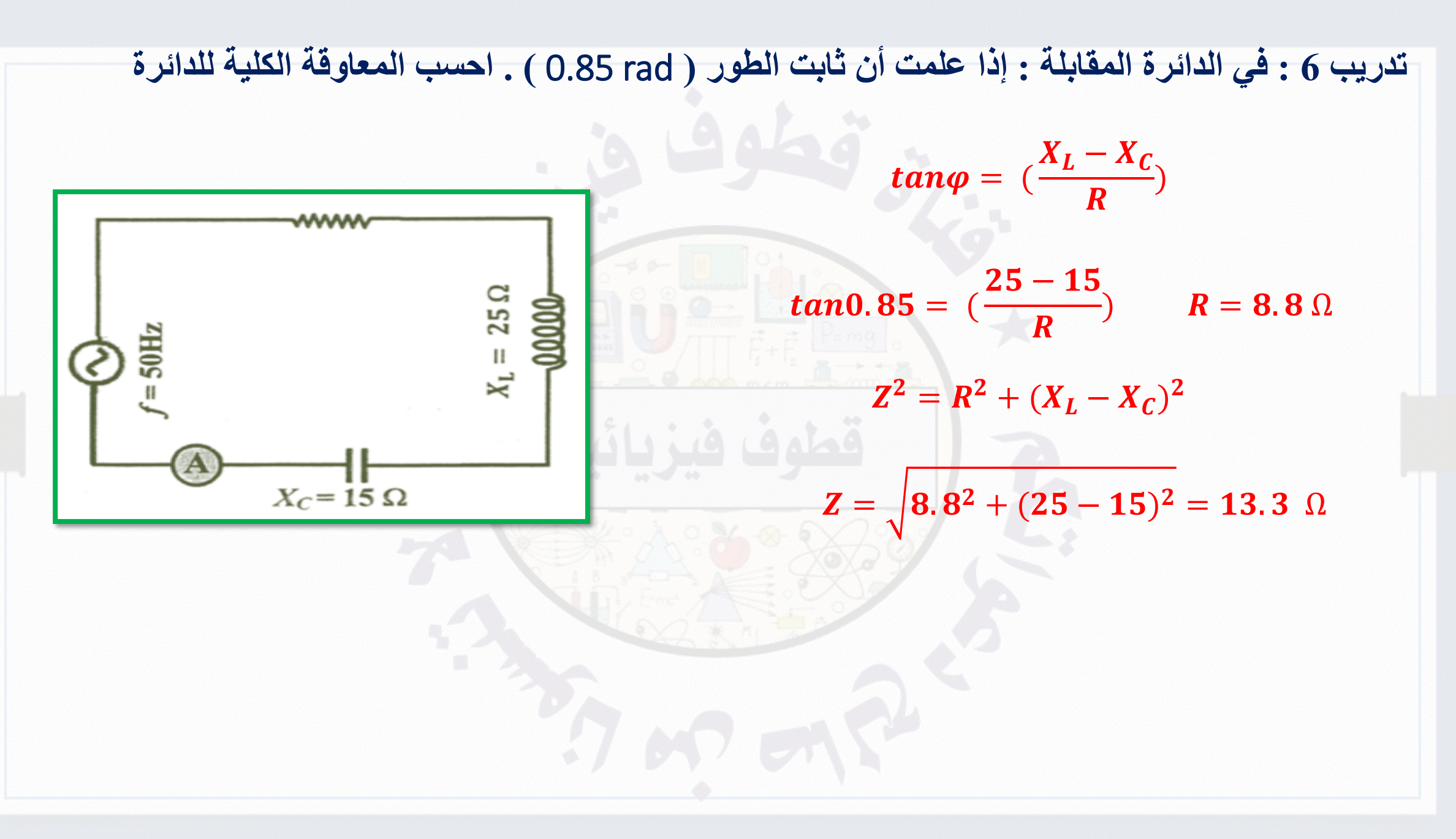

# دوائر التيار المتردد **Alternating Current Circuits**

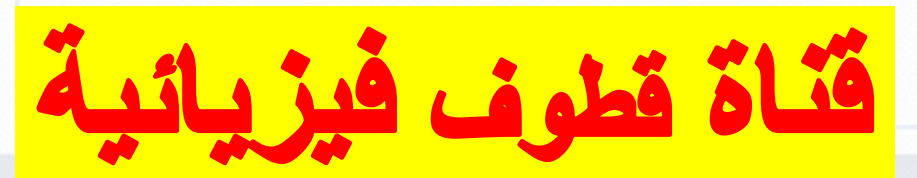

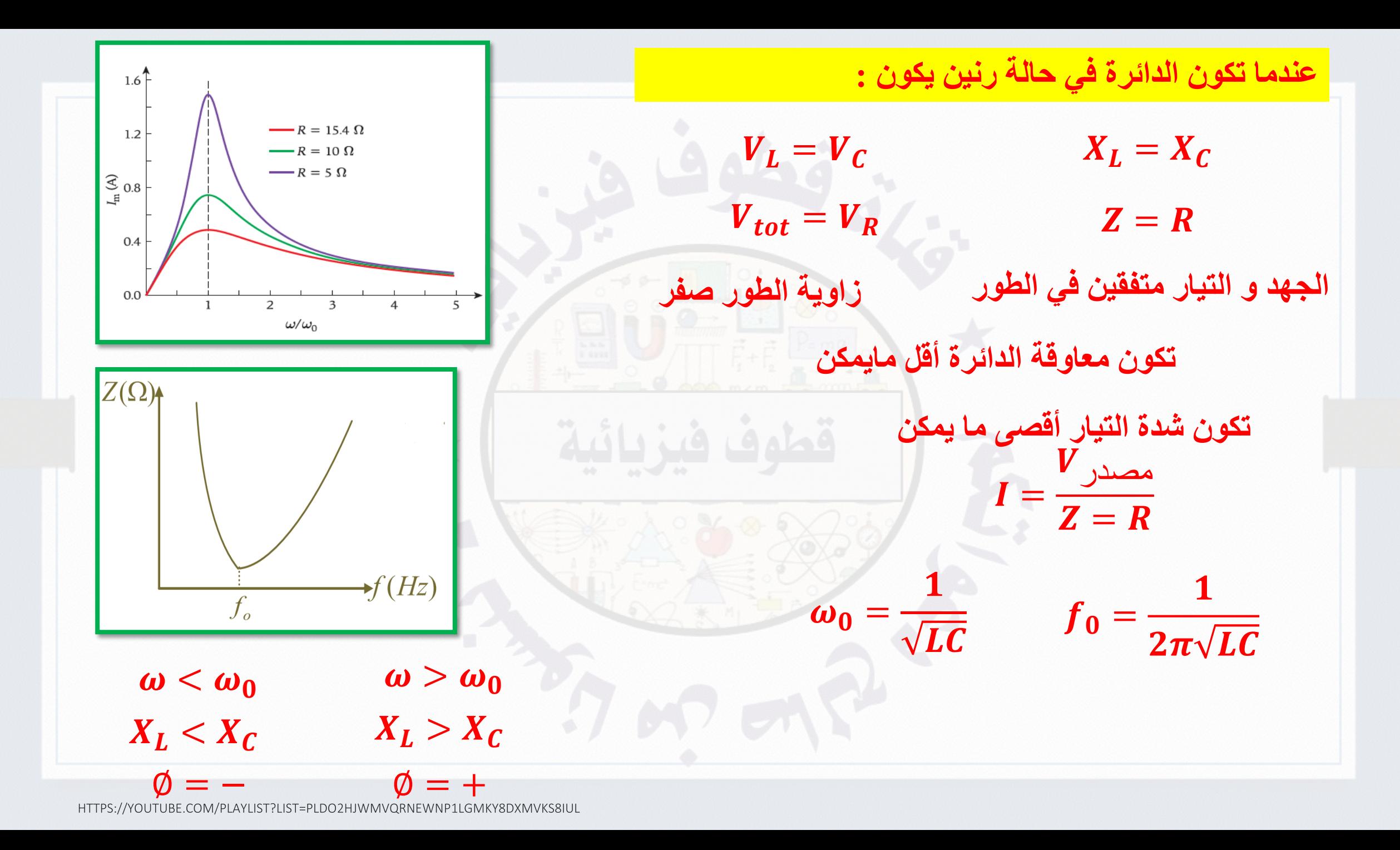

#### سؤال الاختبار الذاتى 10.3

افترض دائرة توصيل محث ومكثف ومقاوم على التوالي مثل الموضحة في الشكل .10.13 وتعمل الدائرة عند تردد زاوی  $\omega$  بقوة دافعة کهربائية متغيرة مع الزمن. إذا كان تردد الرنين الزاوي هو ، وحدِّد ما إذا كانت كل عبارة من، $\omega_0$ العبارات التالية صوابًا أم خطأ.

اذا كان  $\omega_{0}=\omega_{\rm o}$ ، فإن الجهد والتيار (a يتفقان في الطور.

ا إذا كان  $\omega_\mathrm{o}$  >  $\omega$ ، فإن الجهد يلي $\mathrm{(b)}$ التيار.

 $X_c > X_L$  أذا كان  $\omega_o > \omega_0$ . فإن  $\zeta$ 

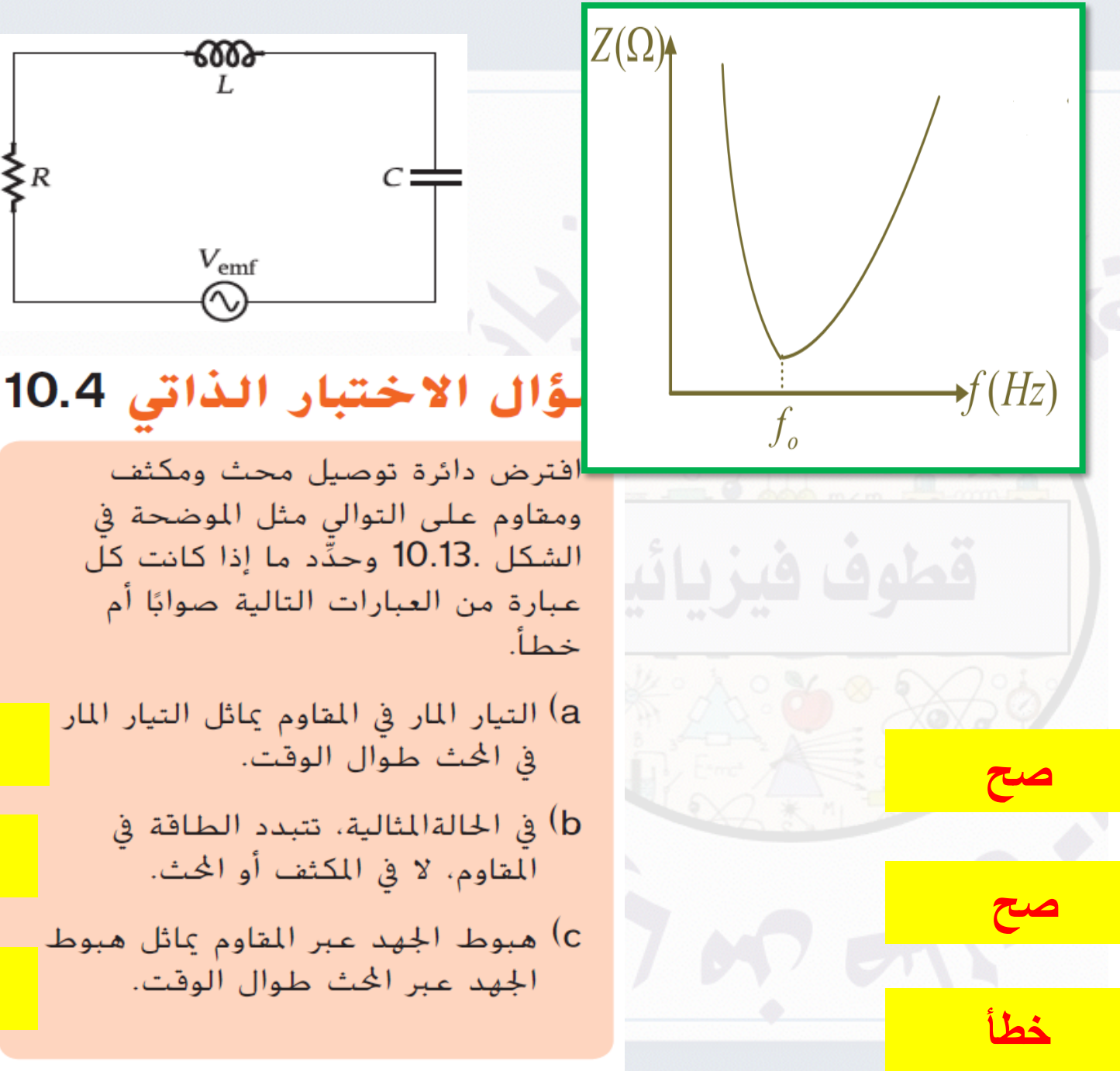

5 R

 $7 - 2$ 

صح

خطأ
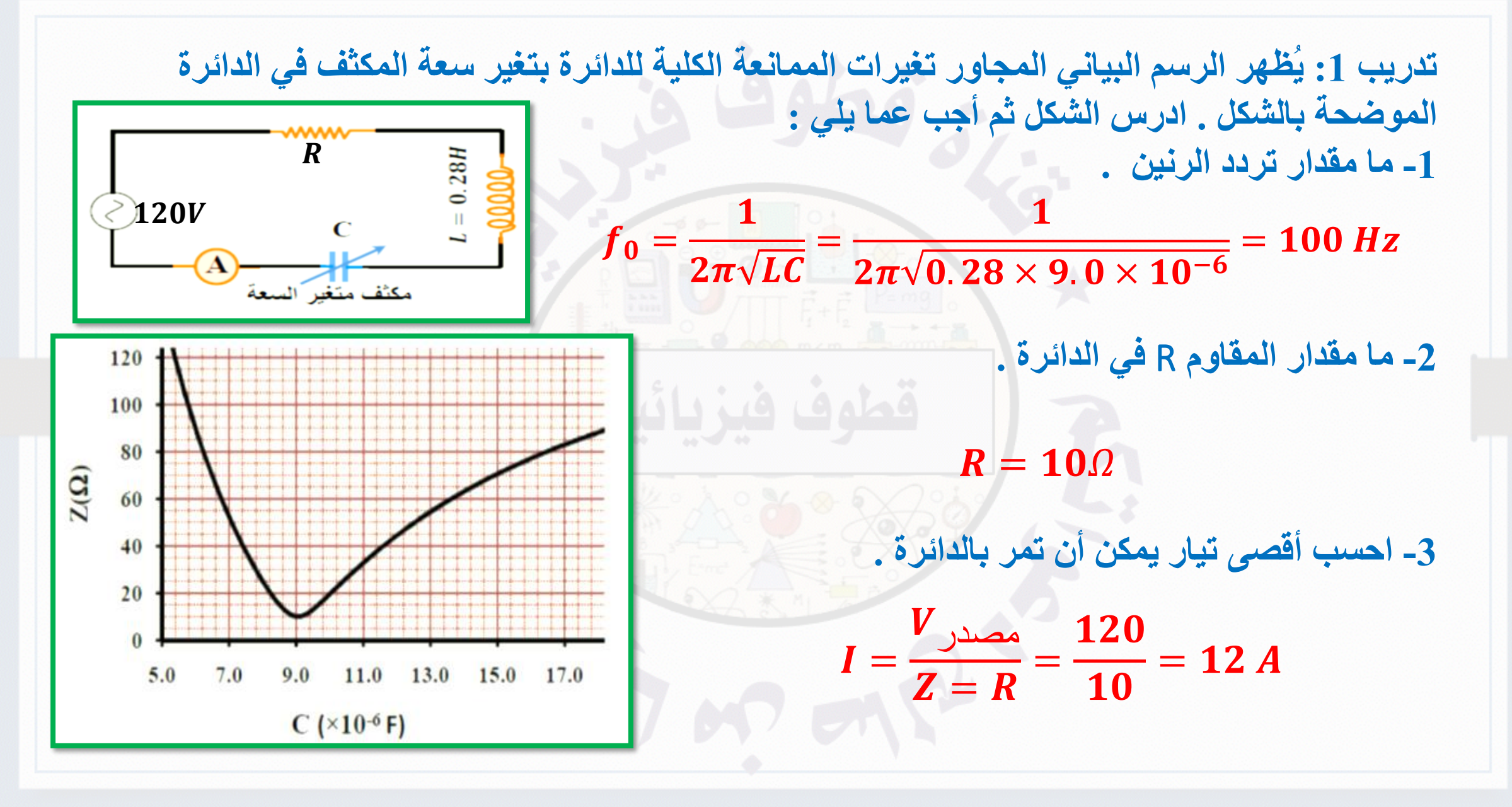

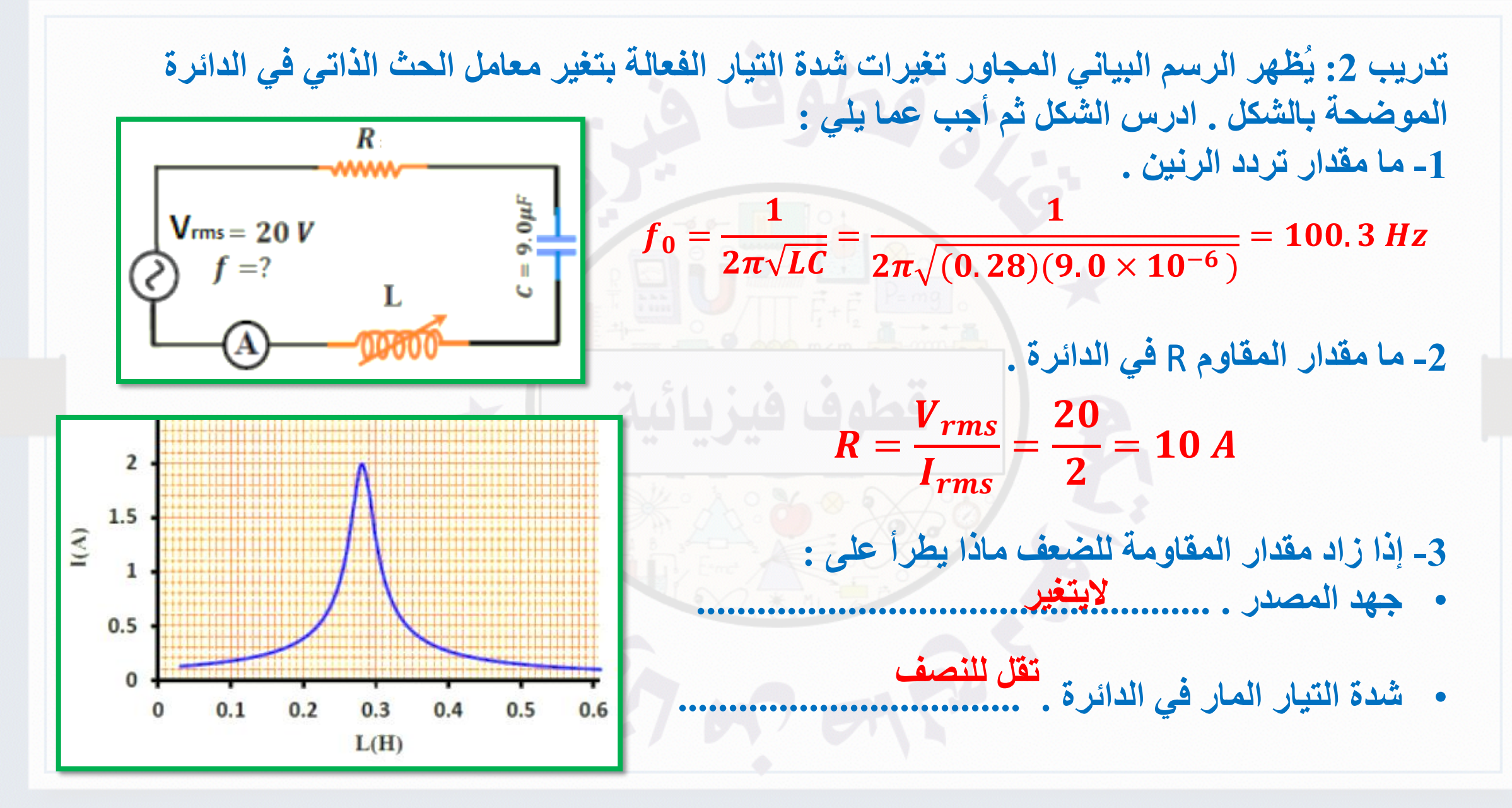

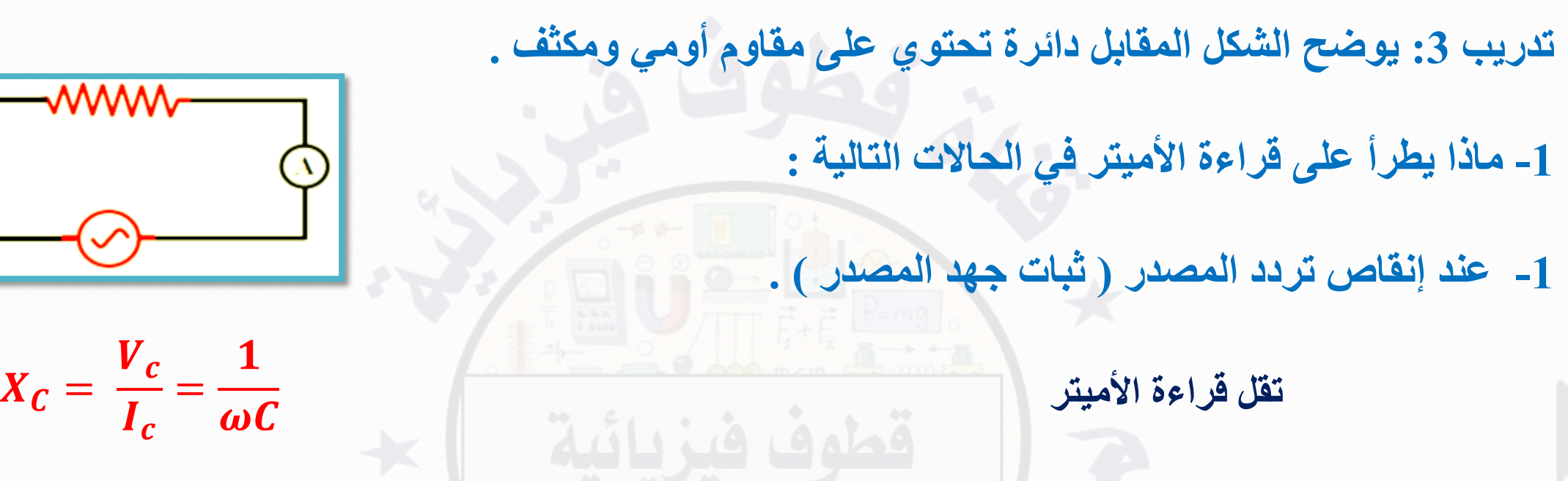

**عند إنقاص تردد المصدر تزداد المفاعلة السعوية فتزداد المعاوقة الكلية فيقل التيار المار في الدائرة**

**-2 إضافة محث نقي بحيث مفاعلته الحثية تساوي ضعف المفاعلة الحثية للمكثف** 

**ال تتغير ألن قيمة المعاوقة الكلية ال تتغير**

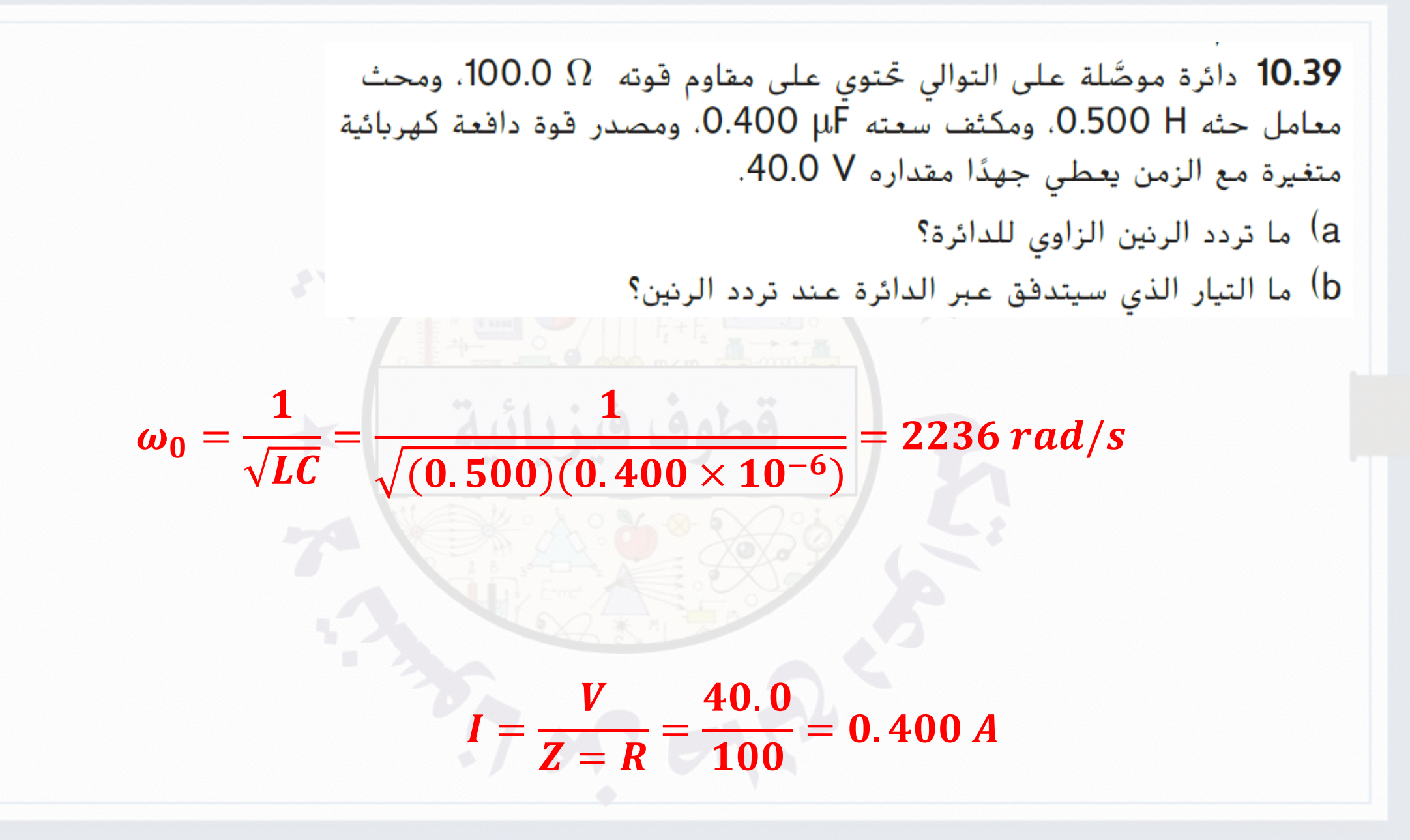

10.40 مكثف متغير مستخدم في دائرة محث ومكثف ومقاوم ينتج ترددًا مقداره 5.0 MHz عند ضبط سعته على 15 pF. ماذا سيكون تردد الرنين عند زيادة السعة إلى 380 pF؟

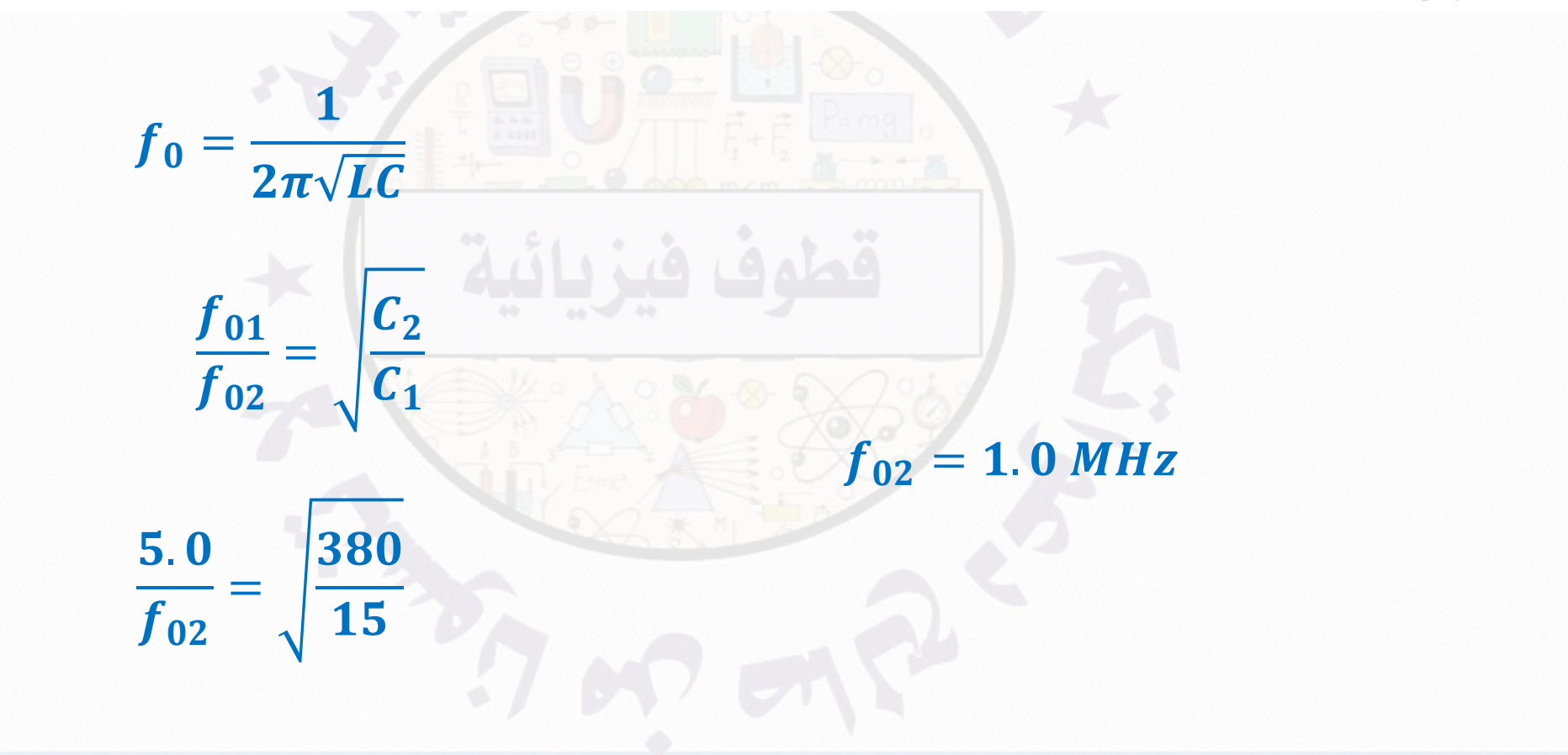

10.41  
\n1  
\n
$$
X_C = \frac{1}{2\pi fC} = \frac{1}{2\pi \times 1.00 \times 10^3 \times 100 \times 10^{-6}} = 1.59 \Omega
$$
\n
$$
X_L = 2\pi fL = 2\pi \times 1.00 \times 10^3 \times 10.0 \times 10^{-3} = 62.8 \Omega
$$
\n
$$
I = \sqrt{R^2 + (X_L - X_C)^2} = \sqrt{100^2 + (62.8 - 1.59)^2} = 117 \Omega
$$
\n
$$
tan\varphi = (\frac{X_L - X_C}{R}) \qquad \varphi = tan^{-1} (\frac{62.8 - 1.59}{100}) = 31.5^0 = 0.55 rad
$$

$$
f_0 = \frac{1}{2\pi\sqrt{LC}} = \frac{10.42}{2\pi\sqrt{LC}} = \frac{1}{2\pi\sqrt{10}} = \frac{10.42}{2\pi\sqrt{LC}} = \frac{1}{2\pi\sqrt{(5.00 \times 10^{-3})(4.00 \times 10^{-6})}} = 1125 Hz
$$
\n
$$
f_0 = \frac{1}{2\pi\sqrt{LC}} = \frac{1}{2\pi\sqrt{(5.00 \times 10^{-3})(4.00 \times 10^{-6})}} = 1125 Hz
$$
\n
$$
\omega_0 = \frac{1}{\sqrt{LC}} = \frac{1}{\sqrt{(5.00 \times 10^{-3})(4.00 \times 10^{-6})}} = 7070 rad/s
$$
\n
$$
I_m = \frac{V_m}{Z = R} = \frac{10.0}{1.0 \times 10^3} = 0.010 A = 10 mA
$$

$$
V = (12.0 \text{ V})(\sin \omega t) \text{ UJ} = (12.0 \text{ V})(\sin \omega t) \text{ UJ} = 10.0 \text{ pJ} \text{ J} = 2.00 \text{ H}
$$
\n
$$
R = 10.0 \text{ }\Omega_{\text{g}}
$$
\n
$$
R = 10.0 \text{ }\Omega_{\text{g}}
$$
\n
$$
R = 10.0 \text{ }\Omega_{\text{g}}
$$
\n
$$
\Delta t = 2.00 \text{ H}
$$
\n
$$
R = 10.0 \text{ }\Omega_{\text{g}}
$$
\n
$$
\Delta t = 10.0 \text{ H}
$$
\n
$$
\Delta t = 10.0 \text{ H}
$$
\n
$$
\Delta t = 10.0 \text{ H}
$$
\n
$$
\Delta t = 10.0 \text{ H}
$$
\n
$$
\Delta t = 10.0 \text{ H}
$$
\n
$$
\Delta t = 10.0 \text{ H}
$$
\n
$$
\Delta t = 10.0 \text{ H}
$$
\n
$$
\Delta t = 10.0 \text{ H}
$$
\n
$$
\Delta t = 10.0 \text{ H}
$$
\n
$$
\Delta t = 10.0 \text{ H}
$$
\n
$$
\Delta t = 10.0 \text{ H}
$$
\n
$$
\Delta t = 10.0 \text{ H}
$$
\n
$$
\Delta t = 10.0 \text{ H}
$$
\n
$$
\Delta t = 10.0 \text{ H}
$$
\n
$$
\Delta t = 10.0 \text{ H}
$$
\n
$$
\Delta t = 10.0 \text{ H}
$$
\n
$$
\Delta t = 10.0 \text{ H}
$$
\n
$$
\Delta t = 10.0 \text{ H}
$$
\n
$$
\Delta t = 10.0 \text{ H}
$$
\n
$$
\Delta t = 10.0 \text{ H}
$$
\n
$$
\Delta t = 10.0 \text{ H}
$$
\n
$$
\Delta t = 10.0 \text{ H}
$$
\n
$$
\Delta t = 10.0 \text{ H}
$$
\n
$$
\Delta t = 10.0 \text{ H}
$$
\n
$$
\Delta t = 10.0 \text{ H}
$$
\n<

 $V_{mL} = I_m \times X_L = I_m \times \omega_0 \times L = 1.20 \times 224 \times 2.00 = 538 V$ 

| 1                                                                                             | 1 |
|-----------------------------------------------------------------------------------------------|---|
| $X_L = 2\pi f L = 2\pi \times 60 \times 0.200 = 75.4\Omega$                                   |   |
| $X_L = 2\pi f L = 2\pi \times 60 \times 0.200 = 75.4\Omega$                                   |   |
| $X_L = 2\pi f L = 2\pi \times 60 \times 0.200 = 75.4\Omega$                                   |   |
| $X_L = 2\pi f L = 2\pi \times 60 \times 0.200 = 75.4\Omega$                                   |   |
| $X_C = \frac{1}{2\pi f C} = \frac{1}{2\pi \times 60 \times 0.04 \times 10^{-3}} = 66.3\Omega$ |   |
| $Y_C = \frac{1}{2\pi f C} = \frac{1}{2\pi \times 60 \times 0.04 \times 10^{-3}} = 66.3\Omega$ |   |
| $Y_C = \frac{1}{2\pi f C} = \frac{1}{2\pi \times 60 \times 0.04 \times 10^{-3}} = 66.3\Omega$ |   |
| $Y_C = \sqrt{R^2 + (X_L - X_C)^2} = \sqrt{50.0^2 + (75.4 - 66.3)^2} = 50.8\Omega$             |   |
| $Y_C = \frac{V_m}{Z} = \frac{220.0}{50.8} = 4.33A$                                            |   |
| $Y_C = \frac{V_m}{Z} = \frac{220.0}{50.8} = 4.33A$                                            |   |
| $Y_C = I_m \times R = 4.33 \times 50.0 = 217 V$                                               |   |
| $Y_{mL} = I_m \times R = 4.33 \times 75.4 = 326 V$                                            |   |
| $Y_{mL} = I_m \times X_L = 4.33 \times 75.4 = 326 V$                                          |   |

| W                                                      | W |
|--------------------------------------------------------|---|
| \n $R = 2.20 \Omega$ \n                                |   |
| \n $R = 2.20 \Omega$ \n                                |   |
| \n $V_m = 110. V_9 . C = 2.27 mF_9 . L = 9.10 mH_9$ \n |   |
| \n $\omega = 377 \text{ rad/s}$ \n                     |   |
| \n $\omega = 377 \text{ rad/s}$ \n                     |   |
| \n $\omega = 377 \text{ rad/s}$ \n                     |   |
| \n $\omega = 377 \text{ rad/s}$ \n                     |   |
| \n $\omega = 377 \text{ rad/s}$ \n                     |   |
| \n $\omega = 377 \text{ rad/s}$ \n                     |   |
| \n $\omega = 377 \text{ rad/s}$ \n                     |   |
| \n $\omega = 377 \text{ rad/s}$ \n                     |   |
| \n $\omega = 377 \text{ rad/s}$ \n                     |   |
| \n $\omega = 377 \text{ rad/s}$ \n                     |   |
| \n $\omega = 377 \text{ rad/s}$ \n                     |   |
| \n $\omega = 377 \text{ rad/s}$ \n                     |   |
| \n $\omega = 377 \text{ rad/s}$ \n                     |   |
| \n $\omega = 377 \text{ rad/s}$ \n                     |   |
| \n $\omega = 377 \text{ rad/s}$ \n                     |   |
| \n $\omega = 377 \text{ rad/s}$ \n                     |   |
| \n $\omega = 377 \text{ rad/s}$ \n                     |   |
| \n $\omega = 377 \text{ rad/s}$ \n                     |   |
| \n $\omega = 377 \text{ rad/s}$ \n                     |   |
| \n $\omega = 377 \text$                                |   |

 $V_{\rm m} = \sqrt{2} V_{\rm rms} = 10.0 \sqrt{2} = 14.14 V$ 

10.70°.  
\n10.0 mH  
\n20.0 0 
$$
\mu
$$
F  
\n3.10.0 mH  
\n4)  $X_L = 2\pi fL = 2\pi \times 100 \times 10.0 \times 10^{-3} = 6.82\Omega$   
\n $X_C = \frac{1}{2\pi fC} = \frac{1}{2\pi \times 100 \times 5.00 \times 10^{-6}} = 318\Omega$   
\n $X_C = \frac{1}{2\pi fC} = \frac{1}{2\pi \times 100 \times 5.00 \times 10^{-6}} = 318\Omega$   
\n $I_m = \frac{V_m}{Z} = \frac{14.14}{312} = 0.045 A$   
\n $I_m = \frac{V_m}{Z} = \frac{14.14}{312} = 0.045 A$   
\n $\frac{V_m}{R} = \tan^{-1}(\frac{X_L - X_C}{R}) = \tan^{-1}(\frac{6.82 - 318}{20}) = -86.3^0 = -1.51rad$   
\n $\frac{X_L - X_C}{R} = \tan^{-1}(\frac{X_L - X_C}{R}) = \tan^{-1}(\frac{6.82 - 318}{20}) = -86.3^0 = -1.51rad$ 

**10.70-** في دائرة محمدٔ ومكثف ومعاوم، وُصّل مقاوم 20.0 
$$
\Omega
$$
 ومحث معامل حثه (10.0 mH  
Im 10.0 mH وتردده F. 100 H = . احسب ما يلي؛  
2) سعة التيار.  
(1) الماور بين التيار واچهد.  
1) أقصى جهد عبر كل مكون.

c)  $V_{mR} = I_m \times R = 0.045 \times 20.0 = 0.9 V$ 

 $V_{mL} = I_m \times X_L = 0.045 \times 6.82 = 0.307V$ 

 $V_{mc} = I_m \times X_c = 0.045 \times 318 = 14.3$  V

0.500 H d  
\n.0.500 H d  
\n.0.400 
$$
\mu
$$
 0.400  $\mu$  0.400  $\mu$  0.401  $\mu$  0.401  $\mu$  0.401  $\mu$  0.401  $\mu$  0.

**-10.53** يوضح الشكل دائرة هوائي  $L = 8.22$  بسيطة حيث وكا متغير (يمكن ضبط المكثف  $\mu$ H لاستقبال محطة معينة). تنتج إشارة الراديو من محطة راديو FM المفضلة لديك قوة دافعة متغيرة جيبيًا مع الزمن فيمتها العظمى µV 12.9 وتردد 88.7 MHz في الهوائي. ا ما قيمة،  $C_0$ ، التي ينبغي أن تضبط المكثف عليها للحصول على أفضل استقبال  $\,$ لهذه المحطة؟ b) تنتج إشارة محطة راديو أخرى قوة دافعة كهربائية متغيرة جيبيًا مع الزمن بالقيمة العظمى نفسها 12.9 μV. لكن بتردد مقداره 88.5 MHz في الهوائي. عند ضبط الدائرة لتحسين الاستقبال عند تردد مقداره 88.7 MHz، ما قيمة المقاومة، اللازمة لتقليل التيار الناجّ عن الإشارة من هذه المحطة بمقدار النصف (مقارنةً،  $R_{\rm 0}$ بالتيار إذا تم تحسين الدائرة للاستقبال عند التردد 88.5 MHz!؟  $C = \frac{1}{4\pi^2 L f_0^2} = \frac{1}{4\pi^2 (8.22 \times 10^{-6})(88.7 \times 10^6)^2} = 3.9167 \times 10^{-13} F$ 

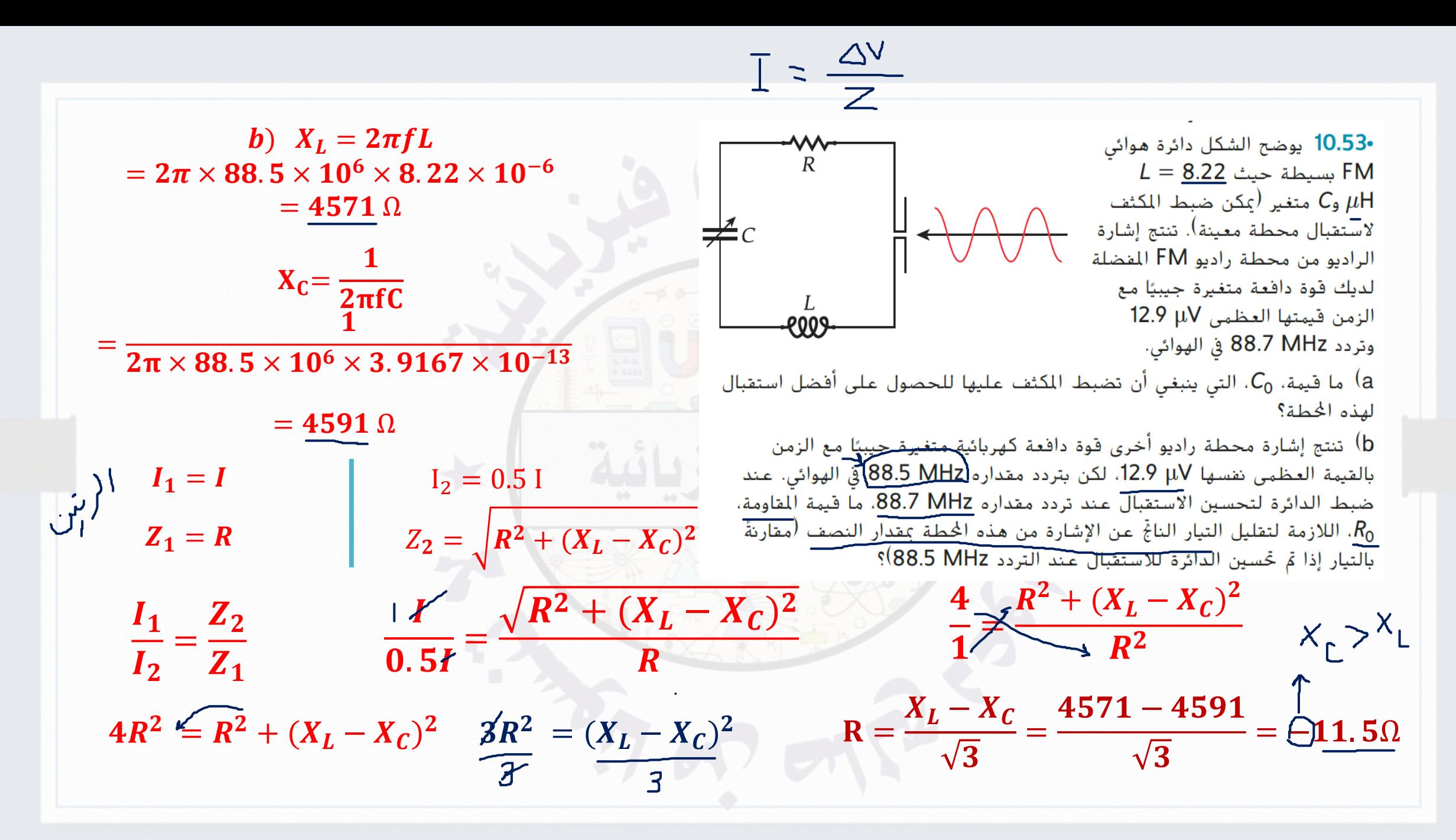

10.60 بمكن اعتبار محرك المكنسة الكهربائية كمحث معامل حثه 100. mH. إذا كان جهد التيار المتردد عند تردد 60.0 Hz هو V<sub>rms</sub> = 115.V ، فما سعة المكثف الذي يجب أن يكون موصولا على التوالي مع الحُرك للحصول على أقصى قدرة ناجّة للمكنسة الكهربائية؟

$$
f_0 = \frac{1}{2\pi\sqrt{LC}}
$$
  

$$
C = \frac{1}{4\pi^2 L f_0^2} = \frac{1}{4\pi^2 (100 \times 10^{-3})(60.0)^2} = 7.04 \times 10^{-5} F
$$

10.61 عندما تَلِفّ قرص الراديو لضبطه على محطة معينة، فإنك تضبط مكثفًا متغيرًا في دائرة محتْ ومكثف. افترض أنك قمتَ بضبطه على محطة إذاعة AM تُبَثَّ عند تردد 1000. kHz. وأنه يوجد محث معامل حثه 10.0 mH في دائرة الضبط. عند ضبطك للمحطة، ما سعة المكثف؟  $C = {1 \over 4\pi^2 L f_0^2} = {1 \over 4\pi^2 (10 \times 10^{-3})(1000 \times 10^3)^2} = 2.53 \times 10^{-12} F$ 

7. 
$$
S = \frac{1}{4\pi^2 L f_0^2} = \frac{1}{4\pi^2 (25 \times 10^{-3})(360)^2} = \frac{7.82 \times 10^{-6}F}{7.82 \times 10^{-6}F}
$$

\n
$$
\mu
$$
  $\mu$   $\mu$   $\nu$   $\nu$ 

10.70° في دائرة محمدٔ ومكثف ومعاوم، وُصّل مقاوم 20.0 
$$
\Omega
$$
 ومڪث فنالا.10.0 mH ومكثف سعته 5.00 µF على التوالي بصدر طاقة تيار متردد جهده  
\n0 سعة التيار.  
\n10.0 V الطور بين التيار.  
\n10 الطور بين التيار واجهد.  
\n10 افصى جهد عبر كل مكون.

c)  $V_{mR} = I_m \times R = 0.045 \times 20.0 = 0.9 V$ 

 $V_{ml} = I_m \times X_L = 0.045 \times 6.82 = 0.307V$ 

 $V_{mc} = I_m \times X_c = 0.045 \times 318 = 14.3$  V

| 1                                                               |                                         |                                         |                                                                                                    |                                                                                                    |                                              |                                              |
|-----------------------------------------------------------------|-----------------------------------------|-----------------------------------------|----------------------------------------------------------------------------------------------------|----------------------------------------------------------------------------------------------------|----------------------------------------------|----------------------------------------------|
| \n $\frac{C}{V_{rms}} = 40.0 \, \mu$ \n                         | \n $\frac{C}{V_{rms}} = 40.0 \, \nu$ \n | \n $\frac{1}{V_{rms}} = 40.0 \, \nu$ \n | \n $\frac{1}{V_{rms}} = 40.0 \, \nu$ \n                                                                                             | \n $\frac{1}{V_{rms}} = 40.0 \, \nu$ \n                                                                                    | \n $\frac{1}{V_{rms}} = \frac{1}{2V_{c}}$ \n | \n $\frac{1}{V_{rms}} = \frac{1}{2V_{c}}$ \n |
| \n $R = \frac{1}{2\pi f C}$ \n                                  | \n $R = \frac{1}{2\pi f C}$ \n          | \n $f = \frac{1}{2\pi f C}$ \n          | \n $f = \frac{1}{2\pi R C} = \frac{1}{2\pi (100)(4.00 \times 10^{-6})} = \frac{398 \, \text{Hz}}{2 \times 10^{-6} \, \text{Hz}}$ \n | \n $V_{rms} = \sqrt{R^2 + (X_C - X_C)^2} = \sqrt{2R^2} = \sqrt{2(100)^2} = \frac{141.0}{2 \times 10^{-6} \, \text{Hz}}$ \n |                                              |                                              |
| \n $I_{rms} = \frac{V_{rms}}{Z} = \frac{40.0}{141} = 0.283A$ \n |                                         |                                         |                                                                                                    |                                                                                                    |                                              |                                              |

**من الرسم نستنتج أن : -1 التيار يسبق الجهد**  > − = (=) = . = . **-2** () = ( + ∅) **-3** . = . ( + ∅) ∅ = − .

## دوائز النيار المتردد **Alternating Current Circuits**

10.7 المولات

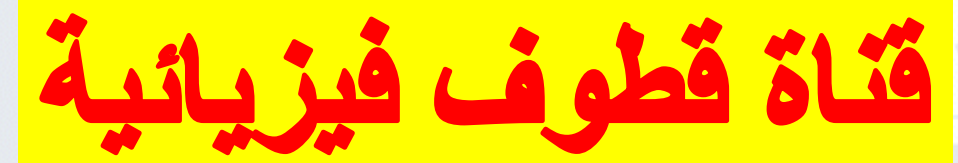

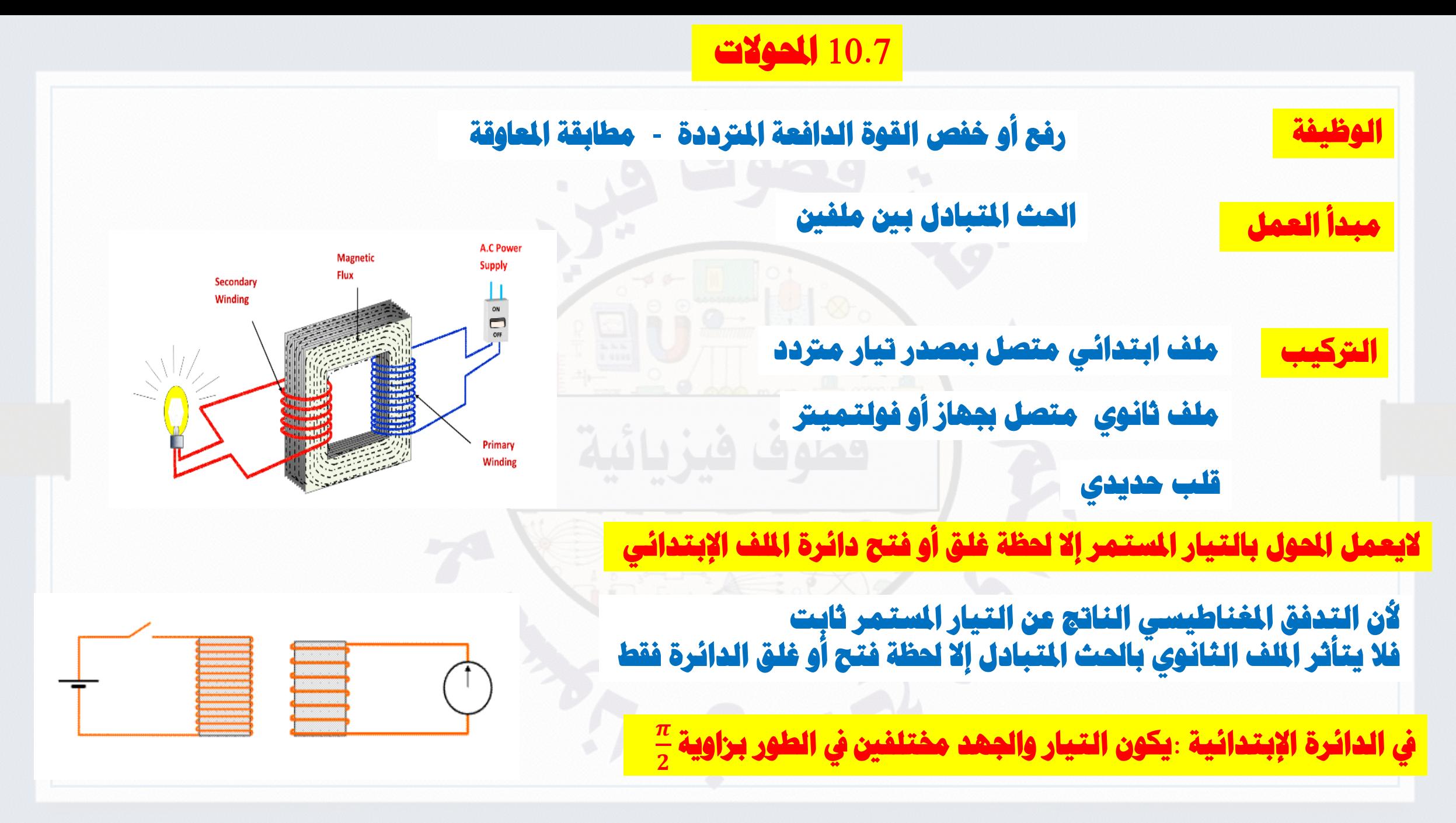

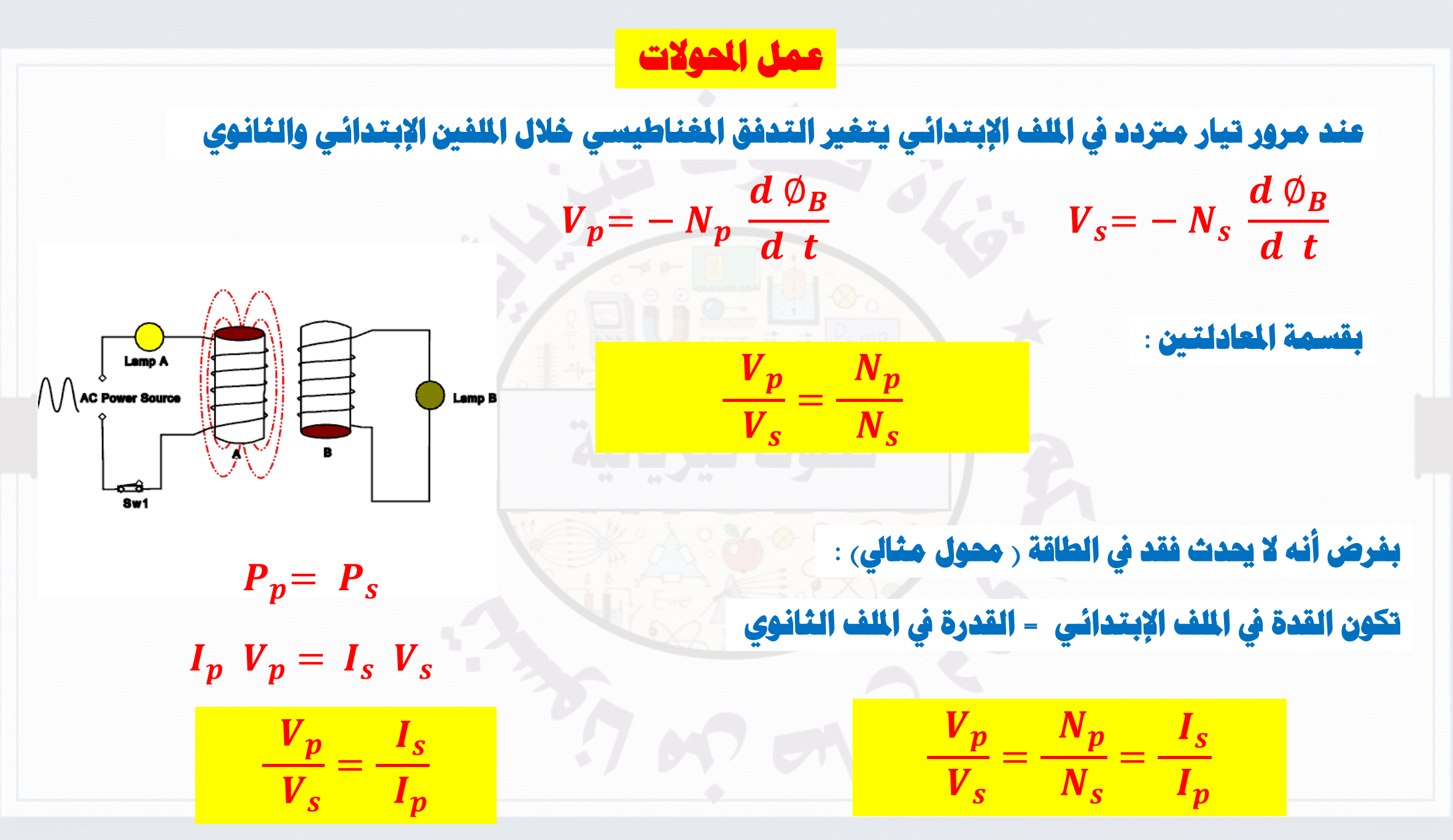

**أنواع احملوالت حسب وظيفتها** 

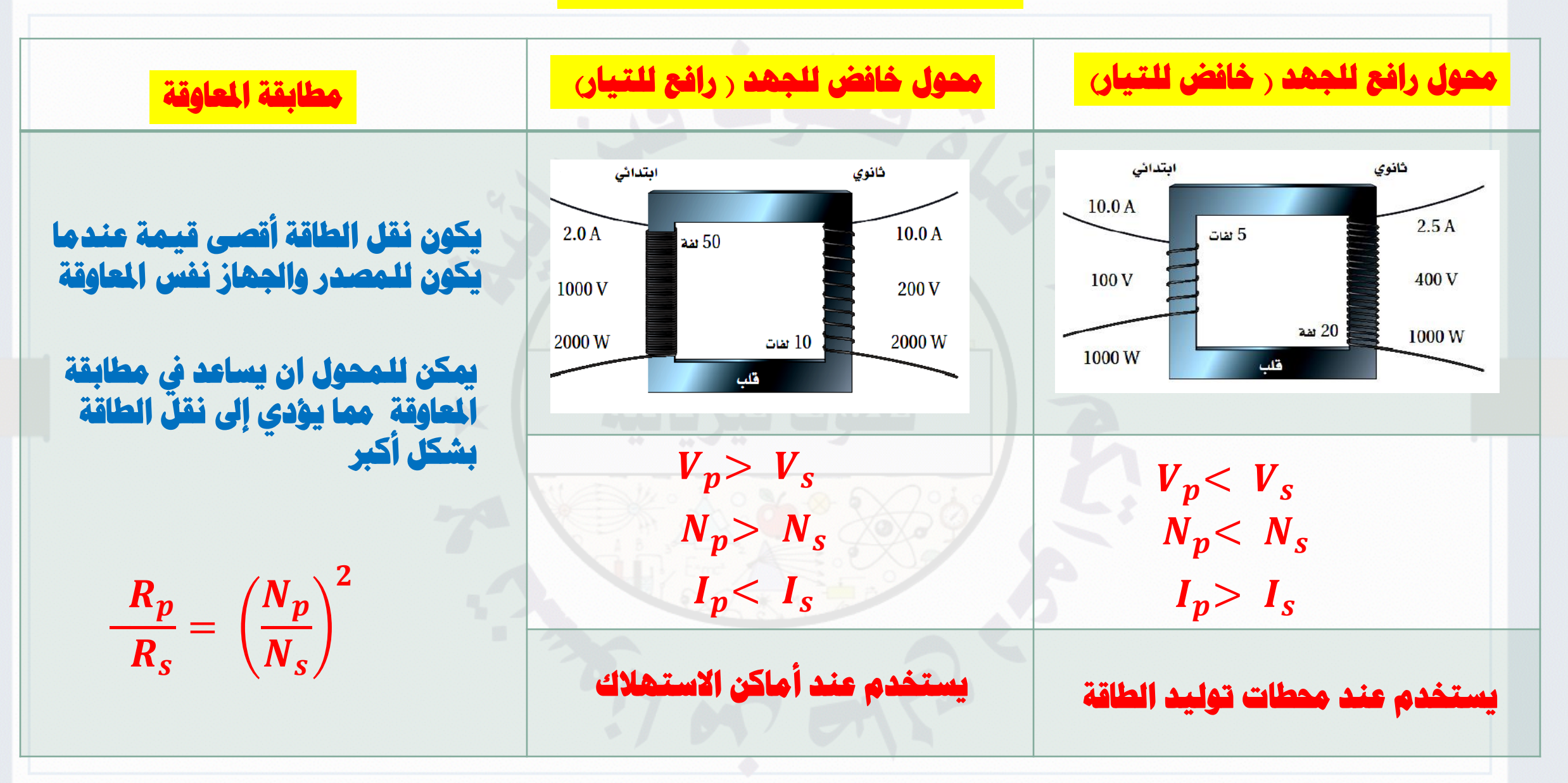

**نقل الطاقة**

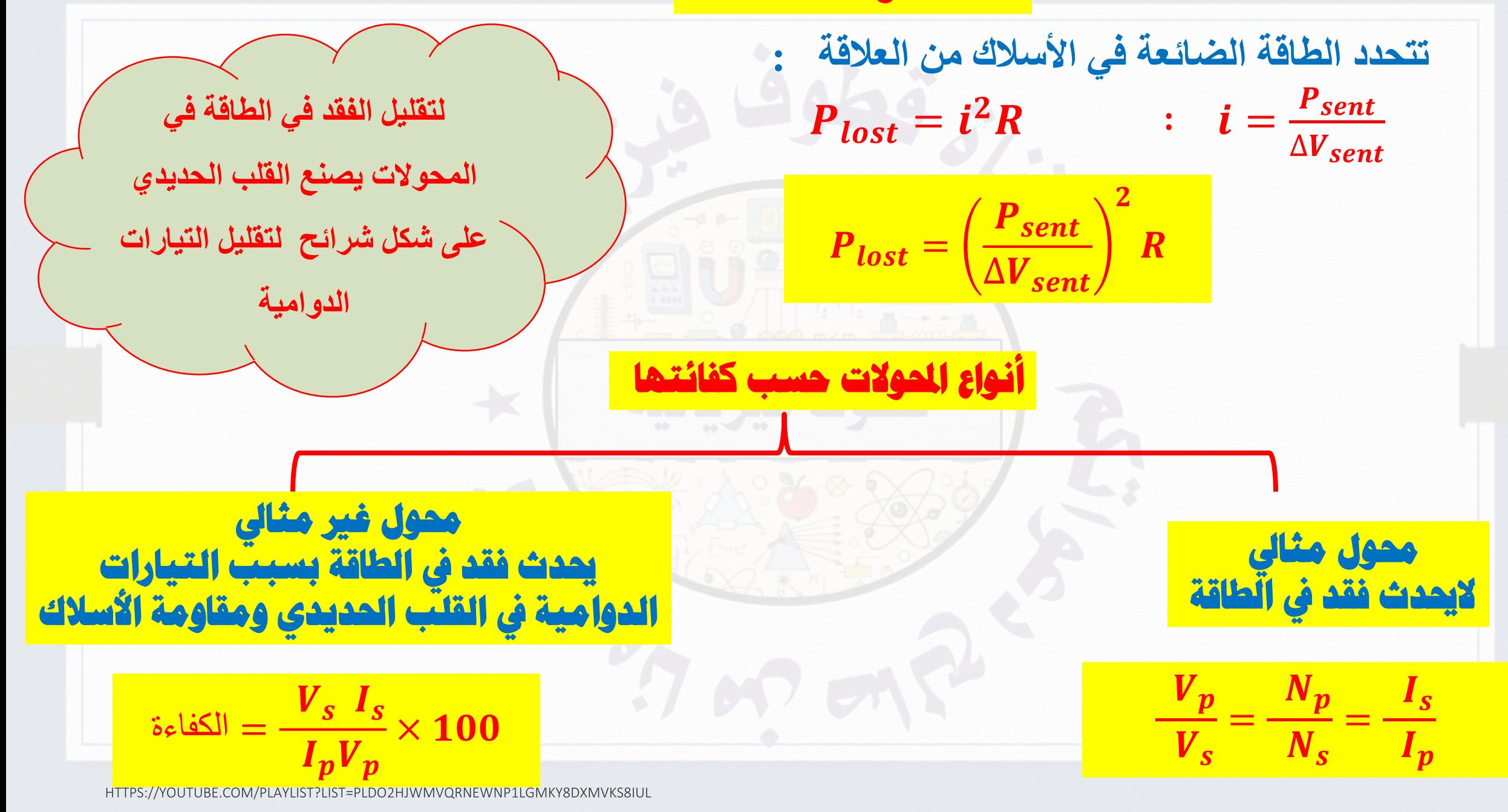

10.54 يَحدث نقل الطاقة الكهربائية عند أعلى جهد ممكن لتقليل الفقد. ما مقدار  $P_{lost} = \left(\frac{P_{sent}}{\Delta V_{sent}}\right)^2 R$ الفقد في الطاقة الذي يمكن تقليله برفع الجهد بمعامل 10.0؟ تقل الطاقة المفقودة بعامل  $\frac{1}{100}$ 10.55 افترض أن الملف اللولبي والملف في المسألة المحلولة 9.2 محوِّل. الحث المتبادل بين ملفين مسألة محلولة 9.2 a) أوجد القيمة الفعالة للجهد في الملف إذا كانت القيمة الفعالة لجهد للملف اللولبي<br>هو 120 V وكان تردده 60. Hz. طول الملف اللولبي يساوي  $\text{cm}/\text{m}$  يوجد ملف لولبي طويل ذو مقطع عرضي دائري نصف قطره  $r_1 = 2.80 \text{ cm}$  لفة داخل ملف قصير يتضمن مقطعًا عرضيًا دائريًا نصف قطره cm و f2 = 4.90 وN = 31 لفة ومتحد معه في الحور (الشكل 9.25a). يزداد التيار في الملف اللولبي بمعدل ثابت من الصفر إلى i = 2.20 A خلال  $.12.0 \text{ cm}$ فترة زمنية تبلغ 48.0 ms. b) ما الجهد في الملف إذا كان التردد O Hz (تيار مستمر)؟ المسألة كم يبلغ فرق الجهد المستحث في الملف القصير عندما يتغير التيار؟  $\mathbf{a)}\ \frac{V_p}{V_s} = \frac{N_p}{N_s}$  $V_p = 120 V$  $V_s = 1.1 V$  $N_p = nl = 290 - x 12.0 cm = 3840$ 120 3840  $cm$  $V_s$  31  $V_s = ?$  $N_s = 31$ b)  $V_s = 0$  V

https://youtube.com/playlist?list=pldo2hjwmvqrnewnp1lgmky8dxmvks8iul

10.56 محوِّل مكون من 800 لفة في الملف الابتدائي و40 لفة في الملف الثانوي. a) ماذا سيحدث إذا مر جهد متردد مقداره 100.V عبر الملف الابتدائي؟ b) إذا كان التيار المتردد الابتدائي هو 5.00Å، فما التيار الناجِّ في الملف الثانوي؟ c) ماذا سيحدث إذا تدفق تيار مستمر عند جهد 100.V في الملف الابتدائي؟ d) إذا كان التيار المستمر الابتدائي هو 5.00Å، فما التيار الناجٌ في الملف الثانوي؟ 100 800  $a) \frac{v_p}{V_s} = \frac{N_p}{N_s}$  $V_s = 5 V$  $V_s$  40 **100**  $I_s = 100 V$  $\mathbf{b)}\ \frac{\mathbf{v}_p}{\mathbf{v}_s} = \frac{\mathbf{I}_s}{\mathbf{I}_p}$  $\overline{5} - \overline{5.00}$ c)  $V_s = 0 V$ 

d)  $I_s = 0$  V HTTPS://YOUTUBE.COM/PLAYLIST?LIST=PLDO2HJWMVORNEWNP1LGMKY8DXMVKS8JUL 10.57 بحتوي محوِّل على ملف ابتدائي مكوَّن من 200 لفة وملف ثانوي مكوَّن من 120 لفة. ويُنتج الملف الثانوي تيارًا l عبر مقاوم kΩ−kΩ. إذا كان الجهد عبر الملف الابتدائي، فما القدرة المتبددة في المقاوم؟ Vrms = 75.0 V

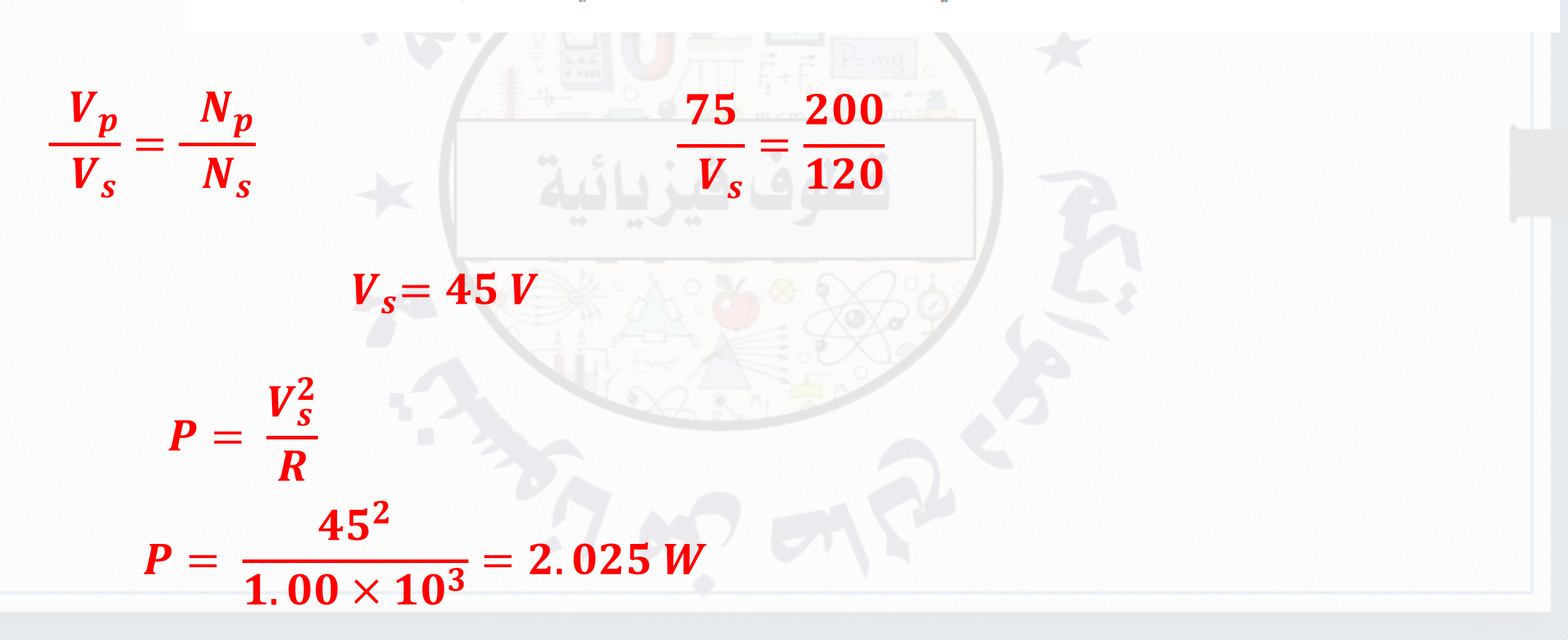

## دوائز النياد المتزدد **Alternating Current Circuits**

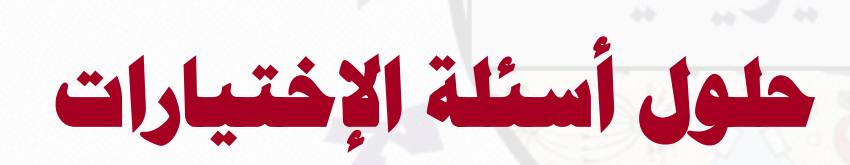

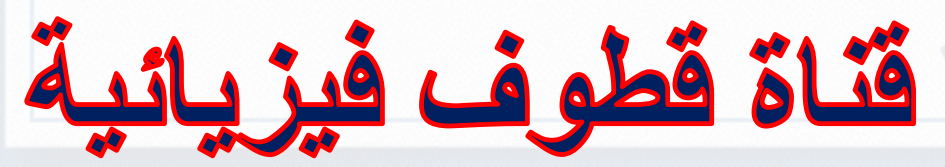

3.0 شىتە 200 Ω معاوام خئه 40.0 mH مئه دونه 200 Ω. ومچت معاها حثه H0.40 mH ومگنایه ننیع سه 40.0 mH مئه دو 8 دافعة کهرباثية منغیږه 8 بیا لانوالې ېمىد 200 n. وه 2π*f C* = 2π × 1000 × 3.0 × 10<sup>-6</sup> = 53.1 Ω  
\n
$$
X_L = 2\pi f L = 2\pi \times 1000 \times 3.0 \times 10^{-6} = 53.1 Ω
$$
\n
$$
X_L = 2\pi f L = 2\pi \times 1000 \times 40 \times 10^{-3} = 251 Ω
$$
\n
$$
Z = \sqrt{R^2 + (X_L - X_C)^2} = \sqrt{200^2 + (251 - 53.1)^2} = 282 Ω
$$
\n
$$
Z(\Omega)
$$
\n
$$
Z(\Omega)
$$
\n
$$
= \sqrt{82 + (X_L - X_C)^2} = \sqrt{200^2 + (251 - 53.1)^2} = 282 Ω
$$
\n
$$
f > (2\pi L C)^{1/2}
$$
\n
$$
f > 2\pi L C
$$
\n
$$
= \sqrt{82 + (X_L - X_C)^2} = \sqrt{200^2 + (251 - 53.1)^2} = 282 Ω
$$
\n
$$
f > 2\pi L C
$$
\n
$$
= \sqrt{82 + (X_L - X_C)^2} = \sqrt{200^2 + (251 - 53.1)^2} = 282 Ω
$$
\n
$$
= 282 Ω
$$
\n
$$
= 282 Ω
$$
\n
$$
= 282 Ω
$$
\n
$$
= 282 Ω
$$
\n
$$
= 282 Ω
$$
\n
$$
= 282 Ω
$$
\n
$$
= 282 Ω
$$
\n
$$
= 282 Ω
$$
\n
$$
= 282 Ω
$$
\n
$$
= 282 Ω
$$
\n
$$
= 282
$$

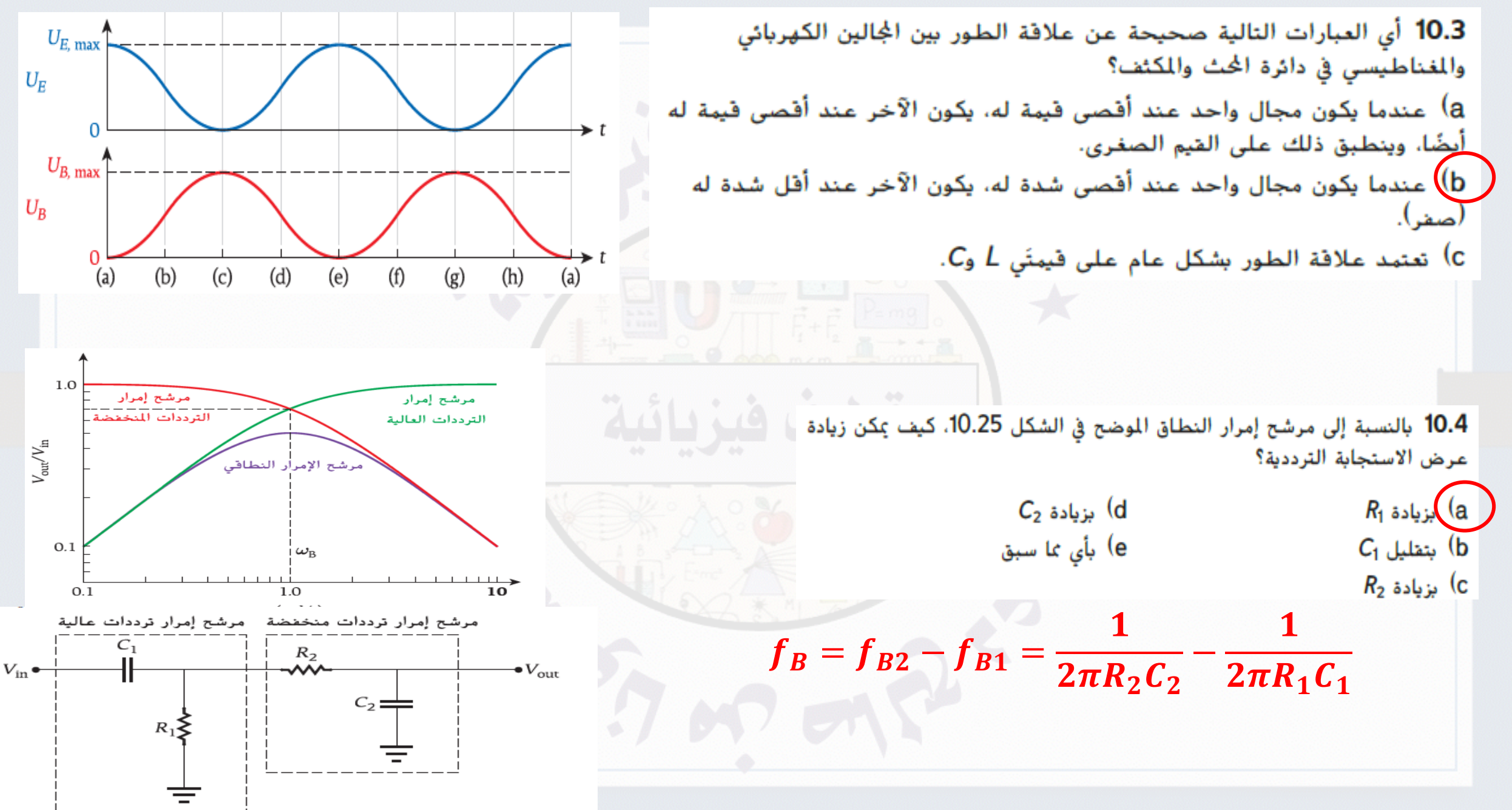

<del>https://youtube.com/pl</del>aylist?list=pldo2hjwmvqrnewnp1lgmky8dxmvks8iul

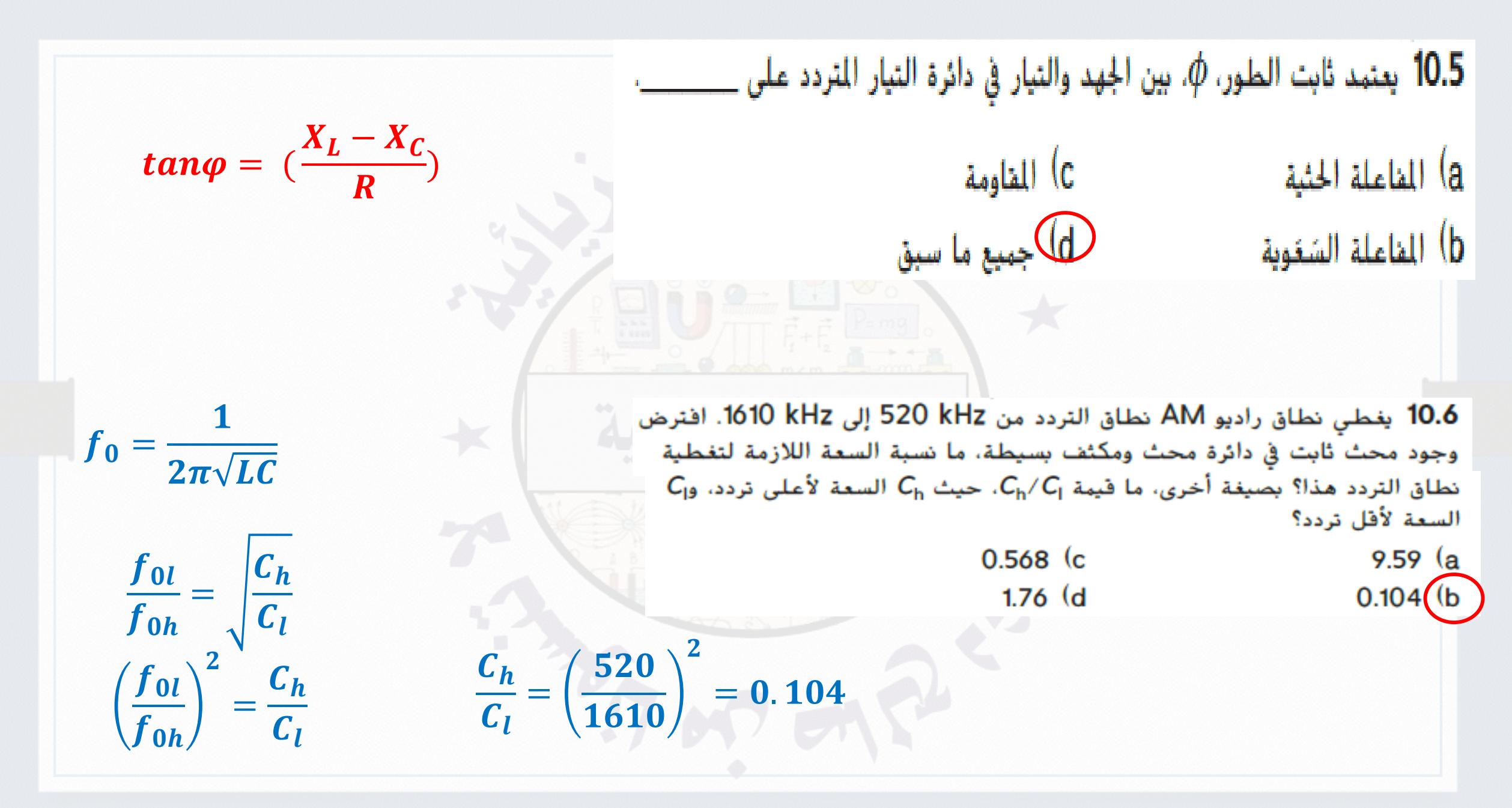
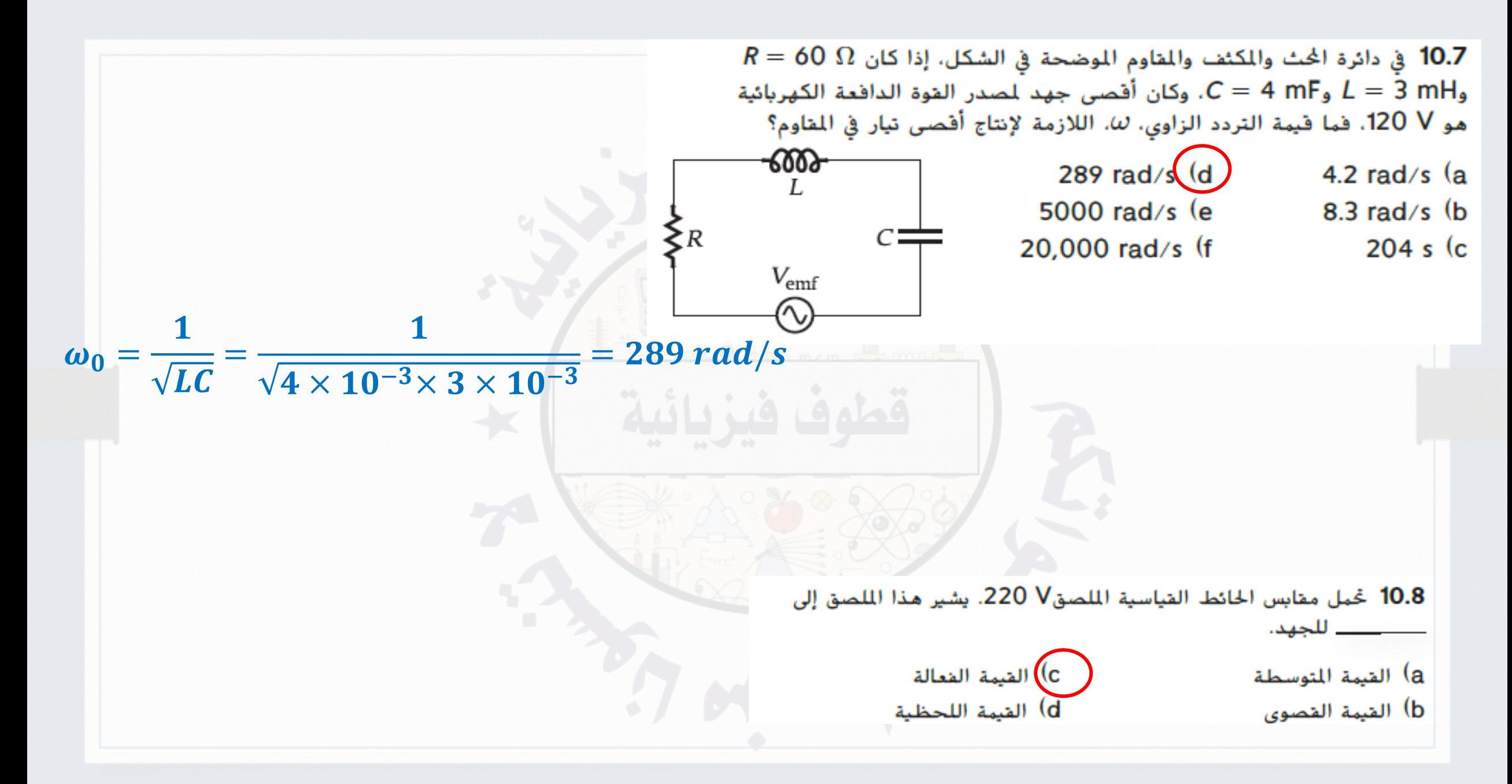

| $X_c = \frac{1}{\omega C} = \frac{1}{(377)(5.00 \times 10^{-6})} = 531 \Omega$   | $C = 5.00 \mu F$ axis $V_{\text{emfl}} = 120.0 \sin[(377 \text{ rad/s})t] V$                                                                                                    |
|----------------------------------------------------------------------------------|----------------------------------------------------------------------------------------------------|
| $X_c = \frac{1}{\omega C} = \frac{V_m}{(377)(5.00 \times 10^{-6})} = 531 \Omega$ |                                                                                                    |
| $I_m = \frac{V_m}{X_c} = \frac{120}{531} = 0.226A$                               | 0.750 A (d<br>0.451 A (b<br>0.555 A (c<br>0.451 A (c<br>0.555 A (d<br>0.555 A (c<br>0.555 A (c<br>0.555 A (c<br>0.555 A (c<br>0.555 A (c<br>0.555 A (c<br>0.555 A (d<br>0.555 A (e<br>0.555 A (e<br>0.555 A (e<br>0.555 A (e<br>0.555 A (f<br>0.555 A (g<br>0.555 A (h<br>0.555 A (i<br>0.555 A (j<br>0.555 A (k<br>0.555 A (k<br>0.555 A (l<br>0.555 A (l<br>0.555 A (l<br>0.555 A (l<br>0.555 A (l<br>0.555 A (l<br>0.555 A (l<br>0.5210 A<br>0.5210 (a<br>0.5210 (a<br>0.5210 (a<br>0.5210 (b<br>0.5220 (c<br>0.5210 (c<br>0.5210 (d<br>0.5220 (d<br>0.5210 (e<br>0.5210 (e<br>0.5210 (f<br>0.5210 (g<br>0.5210 (g<br>0.5210 (h<br>0.5210 (h<br>0.5210 (h<br>0.5210 (h<br>0.5210 (h<br>0.5210 (h<br>0.5210 (h<br>0.5210 (h<br>0.5210 (h<br>0.5210 (h<br> |